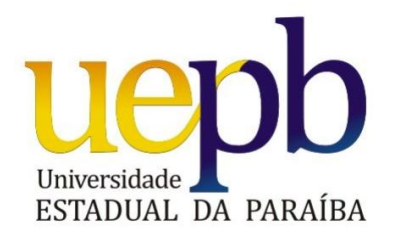

# **UNIVERSIDADE ESTADUAL DA PARAIBA**

# CENTRO DE CIÊNCIAS E TECNOLOGIA DEPARTAMENTO DE MATEMÁTICA CURSO DE LICENCIATURA PLENA EM MATEMATICA

GELDER NEVES GONÇALVES

**APLICAÇÕES DO CÁLCULO DIFERENCIAL**

Campina Grande - PB 2015

# GELDER NEVES GONÇALVES

# **APLICAÇÕES DO CÁLCULO DIFERENCIAL**

Trabalho de conclusão de curso de Licenciatura Plena em Matemática da Universidade Estadual da Paraiba, em Cumprimento às exigências para obtenção do Título da Licenciatura em Matemática.

**Orientador(a): Prof.ª Esp. Núbia do Nascimento Martins.**

Campina Grande - PB 2015

É expressamente proibida a comercialização deste documento, tanto na forma impressa como eletrônica.<br>Sua reprodução total ou parcial é permitida exclusivamente para fins acadêmicos e científicos, desde que na reprodução fi

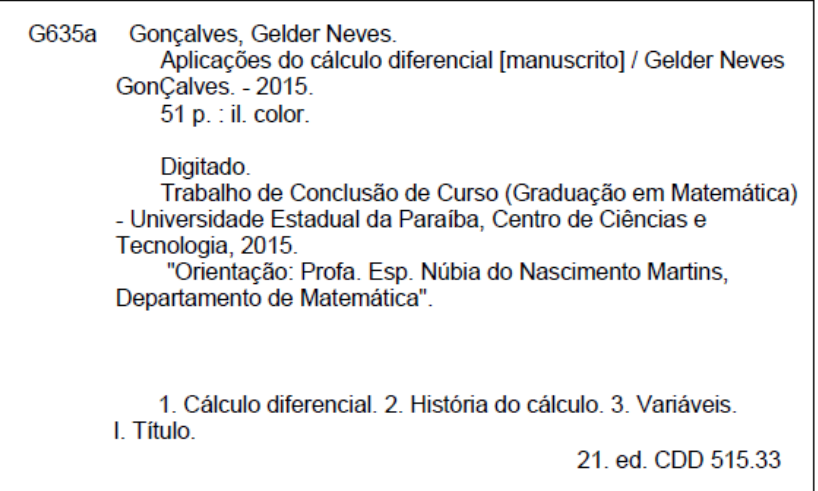

GELDER NEVES GONÇALVES

# **APLICAÇÕES DO CÁLCULO DIFERENCIAL**

Trabalho de conclusão de curso de Licenciatura Plena em Matemática da Universidade Estadual da Paraiba, em Cumprimento às exigências para obtenção do Título da Licenciatura em Matemática.

APROVADO EM: 03 / 06 / 2015

BANCA EXAMINADORA:

Prof.<sup>a</sup> Esp. Núbia do Nascimento Martins. Departamento de Matemática - CCT/UEPB Orientadora

Pier de 10- Prenant Schin point

Departamento de Engenharia Sanitária e Ambiental - CCT/UEPB Examinadora

 $n \supset$ 

<sup>a</sup> Dra. Kátia Elisabete Galdino Departamento de Computação - CCT/UEPB Examinadora

Аоs meus pais e irmãs que, cоm muito carinho е apoio, nãо mediram esforços para qυе еυ chegasse аté esta etapa dе minha vida.

# **AGRADECIMENTOS**

Primeiramente а Deus qυе permitiu qυе tudo isso acontecesse, ао longo dе minha vida, е nãо somente nestes anos como universitário, mаs que еm todos оs momentos está presente ao meu lado.

A esta universidade, sеυ corpo docente, direção е administração, qυе mе acompanharam durante а graduação.

A minha orientadora Prof.ª Núbia, pelo suporte nо pouco tempo qυе lhe coube, pelas suas correções е incentivos, responsável pela realização deste trabalho.

Aos meus pais, pelo amor, incentivo е apoio incondicional.

A todos qυе direta оυ indiretamente fizeram parte dа minha formação, о mеυ muito obrigado.

*"A matemática é o alfabeto com o qual Deus escreveu o universo"* [Pitágoras](http://pensador.uol.com.br/autor/pitagoras/)

#### **RESUMO**

No mundo que nos rodeia quase tudo depende de várias variáveis e do uso da matemática. Ela é fundamental em diversas áreas, desde as exatas (física, matemática, química, ...), as biológicas (biologia, medicina, enfermagem, ...) até as humanas (ciencias, historia, geografia, artes, ...). Mas como representar estes objetos matemáticos? Todas estas ideias se aprendem a manipular e corresponder a conceitos do Cálculo Diferencial. O Cálculo é uma fonte de inspiração criativa e crítica, que facilita a compreensão do fenômeno científico, contribuindo de maneira expressiva para o resgate do conhecimento no campo matemático e em suas ramificações. Muito da grande evolução científica e tecnológica dos últimos dois séculos se deve à invenção do Cálculo Diferencial e Integral no século XVII por [Isaac Newton](http://pt.wikipedia.org/wiki/Isaac_Newton) e [Gottfried Wilhelm Leibniz.](http://pt.wikipedia.org/wiki/Gottfried_Wilhelm_Leibniz) Tanto é, que o físico Isaac Newton "inventou" o Cálculo, pois lhe faltava ferramentas matemáticas em seus estudos na física. Desta forma, com o esforço de grandes físicos e pesquisadores, surgiram as mais diversas formulas, que vão das simples operações básicas até as mais complexas integrais, e conceitos matemáticos que possibilitam calcular e encontrar valores exatos para os problemas do cotidiano e das engenharias. O presente estudo, no qual o autor usou mínima quantidade de bibliografia, porque preferiu, antes, buscar os conhecimentos adquiridos nos bancos escolares da Universidade Estadual da Paraíba, tem como objetivo dar aos estudantes dos Cursos de Ciências da Computação, Engenharia Civil, Física, entre outras, mais uma opção de material didático.

**Palavras-chave:** Variáveis; História do Cálculo; Cálculo Diferencial.

#### **ABSTRACT**

In the world around us almost everything depends on several variables and the use of mathematics. It is critical in several areas, since the exact (physics, mathematics, chemistry, ...), biological (biology, medicine, nursing, ...) to human (science, history, geography, arts, ... ). But how to represent these mathematical objects? All these ideas are learned to manipulate and match concepts of differential calculus. The calculation is a source of creative inspiration and criticism, which facilitates the understanding of scientific phenomenon, contributing more significantly to the rescue of knowledge in the mathematical field and its ramifications. Much of the great scientific and technological developments of the last two centuries is due to the invention of the Differential and Integral Calculus in the seventeenth century by Isaac Newton and Gottfried Wilhelm Leibniz. So much so, that the physicist Isaac Newton "invented" the calculus because he lacked mathematical tools in their studies in physics. Thus, with the effort of great physicists and researchers, there were many different formulas, ranging from simple basic operations to the most complex whole, and mathematical concepts that make it possible to calculate and find exact values for everyday problems and engineering. This study, in which the author used minimal amount of literature, because he preferred rather to seek the knowledge acquired in school enrollment at the State University of Paraíba, aims to give students of computer science courses, Civil Engineering, Physics, among others, plus a courseware option.

**Keywords:** Variable; History of calculation; Differential calculation.

# **LISTA DE FIGURAS**

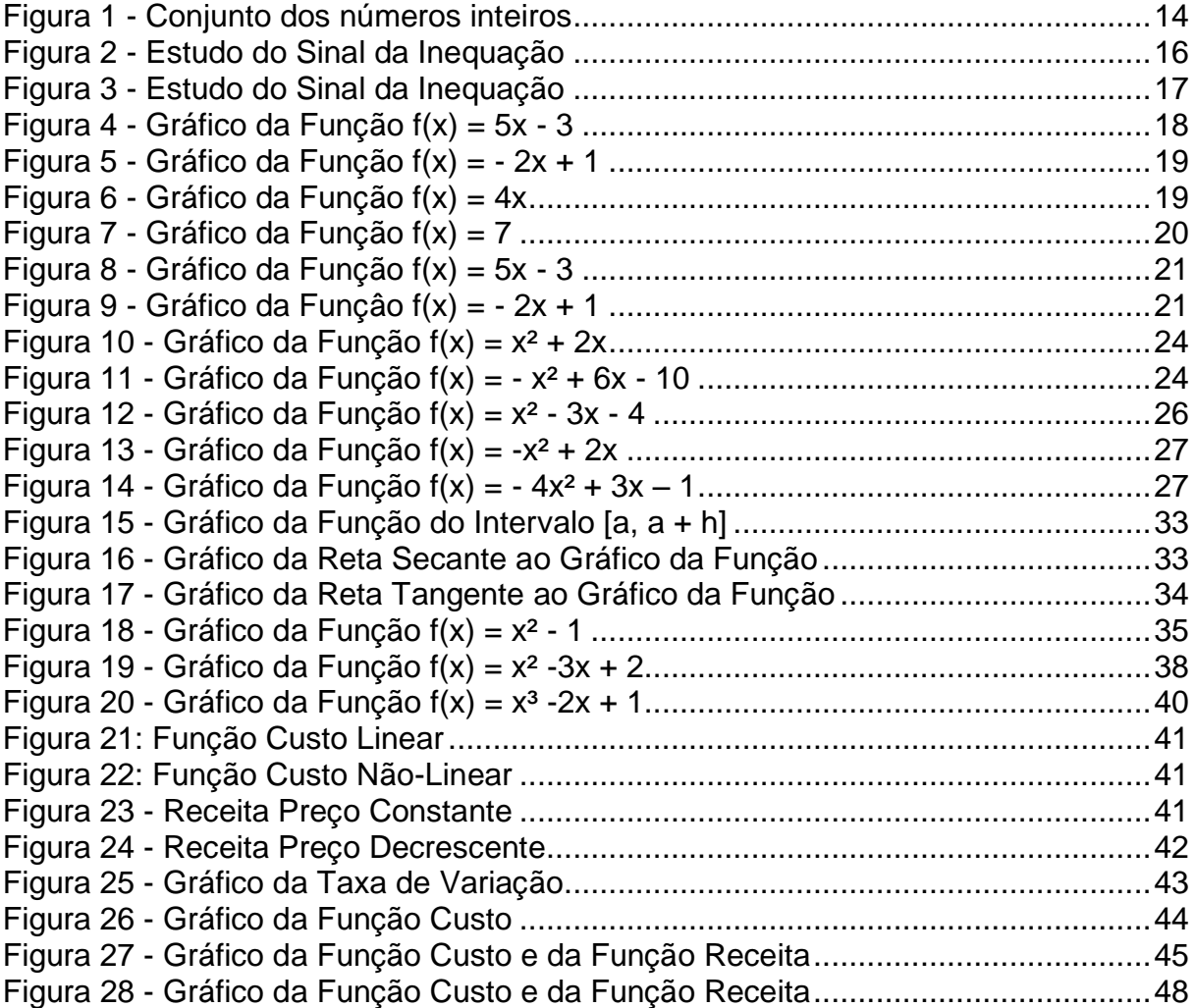

# **SUMÁRIO**

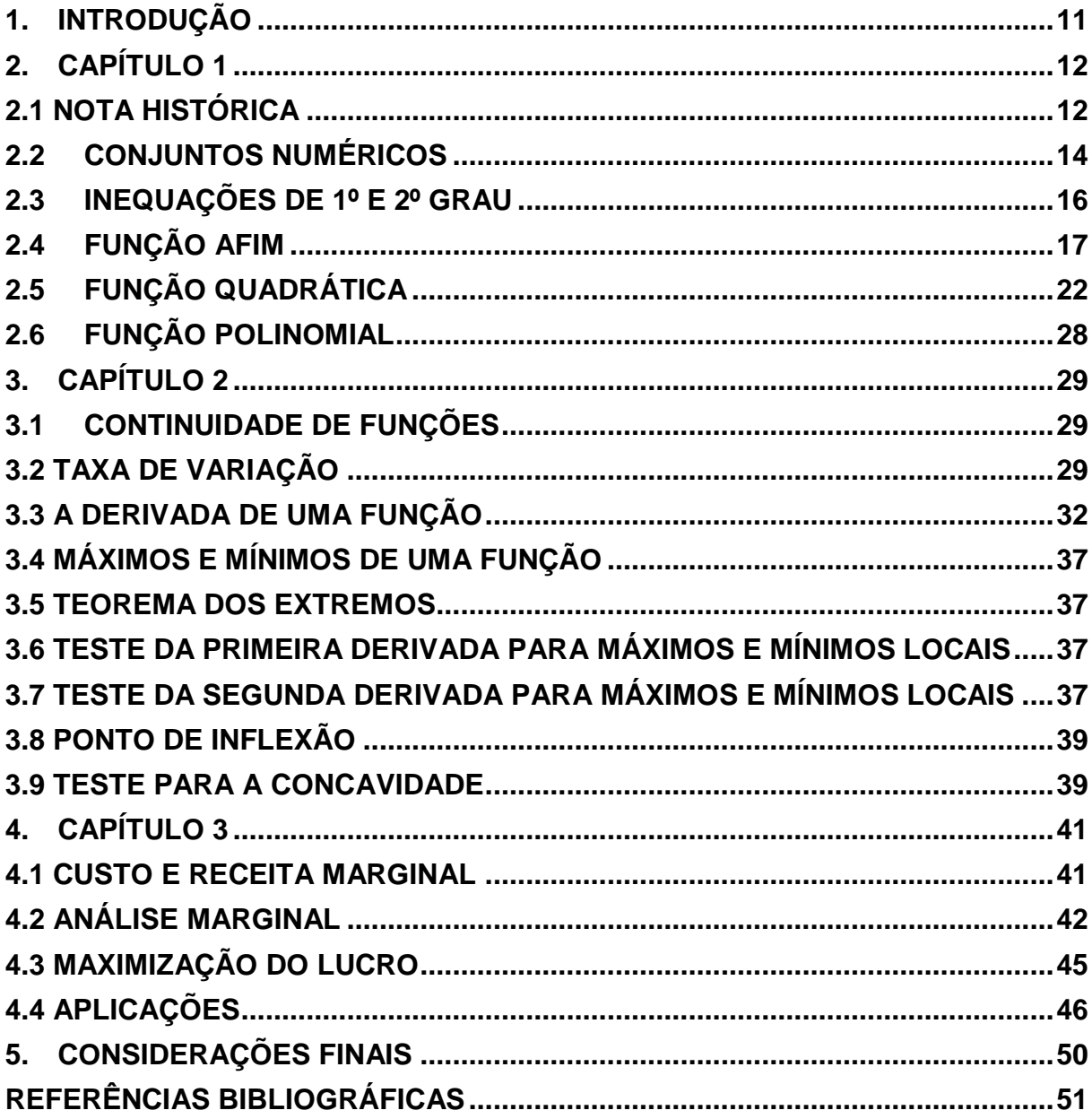

### **1. INTRODUÇÃO**

<span id="page-11-0"></span>O Cálculo é uma fonte de inspiração criativa e crítica, que facilita a compreensão do fenômeno científico, contribuindo de maneira expressiva para o resgate do conhecimento no campo matemático e em suas ramificações.

O Cálculo pode ser estudado em duas etapas: uma relacionada às Derivadas ou Cálculo Diferencial e outra que se relaciona ao Cálculo Integral. Ele é a base para o desenvolvimento dos estudos, nas áreas que tem por atividade principal o grande uso do mesmo. Dentre essas áreas podemos citar a Ciências da Computação, Engenharia Civil, Física, entre outras.

O desenvolvimento do Cálculo é resultado de diversas contribuições de muitos Matemáticos ao longo do tempo. Cada Matemático, em seu tempo, desenvolveu novas idéias, aperfeiçoando os métodos para o estudo e a aplicação do mesmo em diferentes áreas do conhecimento, podendo ser aplicado desde a Biologia até o estudo de eletricidade, entre outros. Nos dias atuais o Cálculo tornouse uma indispensável ferramenta, tanto pela arte de realizar cálculos, como pelo fato de ele ser a base para o desenvolvimento das tecnologias de informática.

Este trabalho foi dividido da seguinte forma: No Capítulo 1, iniciamos com uma breve nota histórica sobre a origem do Cálculo, com sua evolução e importância para o nosso dia-dia, faremos uma breve abordagem de conteúdos como Conjuntos numéricos, Inequações do 1º e 2º graus, Função Afim e Função Quadrática. No Capítulo 2, estudaremos Continuidade de Funções, Taxa de Variação, veremos também alguns conceitos e definições de derivadas. No Capítulo 3, abordaremos o conceito de Custo, lucro e suas relações com a Derivada.

Assim, tendo em vista a grande importância do Cálculo na vida do ser humano, através deste trabalho iremos explorar a Derivada, mostrando sua importância e aplicabilidade nas Ciências Econômicas e Administração de Empresas.

# <span id="page-12-1"></span><span id="page-12-0"></span>**2. CAPÍTULO 1**

#### **2.1 NOTA HISTÓRICA**

Desde as antigas civilizações, a Matemática vem evoluindo com a humanidade. Antes ela era vista e explorada para soluções de situações do ser humano, hoje ela passou a ser uma ferramenta fundamental nas mais diferentes áreas do conhecimento, sendo a principal responsável pela solução de diversos problemas.

As primeiras idéias do Cálculo surgiram há 2500 anos. Houve um grande avanço, seguido de uma organização que possibilitou o seu surgimento.As contribuições em especial dos próprios Matemáticos, para o seu nascimento são inúmeras. Vários deles, de uma maneira imprecisa, sem muito rigor utilizavam conceitos de cálculo para resolver problemas, onde podemos citar: Cavalieri, Barrow, Format e Kepler.

A união de tudo que já se conhecia e era utilizado, aliado ao desenvolvimento e aperfeiçoamento das técnicas, aconteceu com Newton e Leibniz, que foram os responsáveis pelo surgimento dos fundamentosmais importantes do Cálculo: as Derivadas e as Integrais, onde a partir daí, nos foi permitido estudá-los em duas partes, sendo uma relacionada ao Calculo Diferencial e outra relacionada às Integrais ou ao Cálculo Integral.

O Cálculo Diferencial e Integral é uma parte importante da Matemática, que trata de movimento e quantidades que mudam, tendendo a outras quantidades. É uma das grandes realizações do intelecto humano. Inspirados por problemas de astronomia, Newton e Leibniz, desenvolveram as idéias do Cálculo há 300 anos, e a cada século vem se demonstrando o poder do mesmo, ao esclarecer questões de Matemática, das Ciências Físicas, Engenharia, Ciências Sociais e Biológicas.

A Derivada e a Integral são duas noções básicas, do Cálculo Diferencial e Integral, onde o ponto de vista geométrico, a Derivada está ligada ao problema de traçar a reta tangente a uma curva, enquanto que a Integral está relacionada principalmente com o problema de determinar a área de certas figuras planas.

A grande descoberta de Newton e Leibniz foi que a Matemática é capaz de lidar com as grandezas e suas variações.O Cálculo Diferencial e Integral foi criado por Issac Newton (1642 – 1727) e Wilhelm Leibniz (1646 – 1716).Onde todo o trabalho desses cientistas foi uma sistematização de idéias e métodos surgidos principalmente ao longo dos séculos XVI e XVII. Ele é usado também na determinação de orbitas de astros, satélites, mísseis, na análise do crescimento de populações seja de seres humanos, de bactérias ou quaisquer, em medidas de fluxos, seja sanguíneo, ou de carros em estradas, em problemas de otimização, etc.

O Cálculo Diferencial, lida com o problema de calcular taxas de variações, onde através do limite permite que definamos o coeficiente angular de retas tangentes a curvas, e que encontremos a velocidade e aceleração de objetos em movimento.

Embora a criação do Cálculo tenha sido necessariamente para resolver problemas, ele tem uma grande versatilidade, onde temos que a Derivada se aplica aos estudos das taxas de variação em geral e não só do movimento, e podemos citar como exemplos, o caso de um químico utilizá-la para prever o resultado de diversas reações químicas, os economistas a aplicam em problemas de lucro e perdas.

De um modo geral, a Derivada exprime-se em termos de processos de Limites, onde a noção de Limite é a idéia principal que separa o Cálculo das partes mais elementares da Matemática.

### <span id="page-14-1"></span>**2.2CONJUNTOS NUMÉRICOS**

A idéia de número acompanha o homem desde os tempos mais primitivos, foram necessários milhares de anos para chegarmos aos atuais conjuntos numéricos.

O nome Conjunto Numérico é dado a certos conjuntos importantes, cujos elementos são números que guardam entre si alguma característica comum. Cada conjunto foi surgindo além de por necessidade, como também por ampliações daqueles até então conhecidos. Podemos citar como exemplos o conjunto dos números naturais, onde o surgimento de deu pela necessidade de se contar objetos.

O Conjunto dos Números Naturais indicado por  $N = \{0, 1, 2, 3, 4, \dots, n \dots\}$ , onde n representa o elemento genérico do conjunto, assim começamos por 0 (zero) e acrescentamos sempre uma unidade, vamos obtendo os elementos do conjunto. Convêm lembrar que as reticências após o "n" significa que o conjunto é infinito.

O Conjunto dos Números Inteiros por  $\mathbb{Z} = \{\dots, -3, -2, -1, 0, 1, 2, 3, \dots\}$  é obtido a partir dos números naturais.Ao escolhermos todos os números naturais diferentes de 0 (zero), e atribuirmos o sinal – (negativo), obtemos assim os números inteiros negativos. Então ao juntarmos esses números e todos os números naturais, obteremos todo o conjunto  $\mathbb Z$  (Figura 1).

Representando Geometricamente temos:

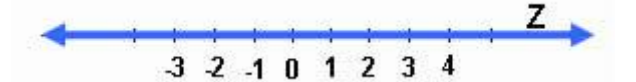

Figura 1 - Conjunto dos números inteiros

<span id="page-14-0"></span>Os números inteiros permitem ainda escrever alguns subconjuntos:

 $\mathbb{Z}^* = \{..., -3, -2, -1, 1, 2, 3, ...\} \rightarrow$  Números inteiros não – nulos  $\mathbb{Z}_+ = \{0, 1, 2, 3, ...\} \rightarrow$  Números inteiros não – negativos  $\mathbb{Z}_{-} = \{..., -3, -2, -1, 0\} \rightarrow$  Números inteiros não – positivos

O Conjunto  $\mathbb Q$  dos Números Racionais é definido por  $\mathbb Q=\left\{x=\frac{p}{p}\right\}$  $\frac{p}{q}$ ,  $\mathbb{Z} e q \neq 0$ . Assim, um número X é racional quando pode ser escrito como uma fração da forma  $\frac{p}{q}$  , com p e q inteiros e q  $\neq$  0.

# Observações:

Os números inteiros são racionais, pois podem ser expressos por uma fração. Exemplo<sub>1</sub>: se  $n \in \mathbb{Z} \rightarrow n = n / 1 \in \mathbb{Q}$ 

Também pertencem ao conjunto dos números racionais as dizimas periódicas. Vejamos algumas:

Exemplo<sub>2</sub>:  $0,333... = 1/3$ 

Exemplo<sub>3</sub>: 0,335335335... = 335/999

Portanto, todos os números: fracionários, decimais exatos, dizimas periódicas e números inteiros, formam o conjunto dos números racionais.

O Conjunto dos Números Irracionais denotado por  $I = \mathbb{R} \setminus \mathbb{Q}$  é constituído por números decimais não exatos, que possuem representação decimal infinita e não periódica.

Vejamos alguns exemplos:

 $0,212112... \rightarrow$  não é uma dizima periódica

1,203040...  $\rightarrow$  não comporta representação fracionária

 $\sqrt{2}$ ,  $\sqrt{3}$   $\rightarrow$ não apresenta representação periódica finita

Portanto, podemos generalizar este conjunto como sendo o conjunto dos números que não podem ser escritos como frações, com numerador e denominador inteiros.

O Conjunto dos Números Reais é definido por  $\mathbb{R} = \mathbb{Q} \cup I$  e teremos

$$
\mathbb{N} \subset \mathbb{Z} \subset \mathbb{Q} \subset \mathbb{R}
$$

O Conjunto dos Números Naturais, Números Inteiros, Números Racionais e dos Números Irracionais são subconjuntos dos Números Reais.O Conjunto dos Números Reais possui outros subconjuntos, denominados de intervalos, que são determinados por meio de desigualdades.

Ex:

Seja

 $A = \{x \in \mathbb{R} / 1 \le x \le 5\}$ ou  $A = [1,5]$ , intervalo fechado de  $\mathbb{R}$  $B = \{x \in \mathbb{R} \mid -1 < x < 5\}$ ou  $= \lceil -1.3 \rceil$ , intervalo aberto de  $\mathbb{R}$ Então A e B são subconjuntos de

#### <span id="page-16-1"></span>**2.3INEQUAÇÕES DE 1º E 2º GRAU**

É denominada Inequação do 1º grau na variável x, toda expressão que se reduz a uma das formas:

 $ax + b \ge 0$ ;  $ax + b > 0$ ;  $ax + b \le 0$ ;  $ax + b < 0$ , onde *a* e *b* são números reais quaisquer constantes, com  $a \neq 0$ .

Exemplos:  $-5x + 10 \ge 0$ ;  $x - 5 < 0$ .

Propriedades das Desigualdades:

Sejam  $a, b, c \in \mathbb{R}$ , temos que:

- i. Se  $a < b$  então  $a+c < b+c$ ,  $\forall c \in \mathbb{R}$
- ii. Seja  $a > b$ :
	- $\text{Se } c > 0$  então  $a, c > b, c$
	- $\bullet$  Sec < 0 então a.c < b.c

Dadas as funções  $f(x)e g(x)$ , as Inequações – Produto são inequações do tipo:

- $f(x) \cdot g(x) < 0;$
- $f(x) \cdot g(x) \leq 0;$
- $f(x) \cdot g(x) > 0;$
- $f(x) \cdot g(x) \geq 0$ .

Onde através do estudo dos sinais de  $f(x)e g(x)$ , determinamos o sinal da expressão produto e obtemos também o conjunto solução da inequação. Exemplo: encontre o conjunto solução da inequação  $(x + 1) \cdot (2x - 2) \ge 0$ . Expressando o sinal, mostrado na Figura 2, de cada fator temos

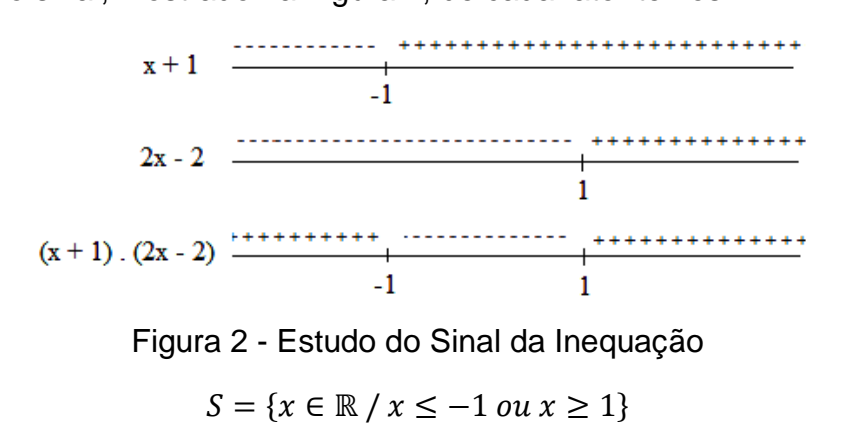

<span id="page-16-0"></span>As Inequações – Quocientes são as inequações da forma:

f  $\frac{f(x)}{g(x)} > 0; \frac{f}{g}$  $\frac{f(x)}{g(x)} \geq 0; \frac{f}{g}$  $\frac{f(x)}{g(x)} < 0; \frac{f}{g}$  $\frac{f(x)}{g(x)} \leq 0$ , com  $g(x) \neq 0$ , e são resolvidas de maneira

semelhante as inequações produto.

Exemplo:  $\frac{2x-4}{x-1} \ge 0$ , expressando o sinal de cada fator temos (Figura 3):

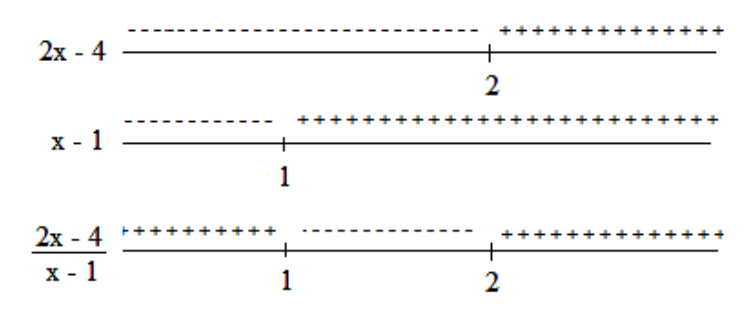

Figura 3 - Estudo do Sinal da Inequação

 $S = \{x \in \mathbb{R} / x < 1 \text{ ou } x \geq 2\}$ 

<span id="page-17-0"></span>As inequações do tipo:

 $[f(x)]^n \ge 0$ ;  $[f(x)]^n > 0$ ;  $[f(x)]^n \le 0$ ;  $[f(x)]^n < 0$ , *com*  $n \ge 2$  (natural), chamamse inequações potência.

Exemplos:

i. 
$$
(3x-2)^2 \ge 0
$$

- ii.  $(x+2)^5$
- iii.  $(x-2)^6$
- iv.  $2 + 2^2$

Encontramos o conjunto solução de cada sentença, temos:

i. 
$$
(3x-2)^2 \ge 0, \forall x \in \mathbb{R}.
$$

- ii.  $(x+2)^5 \le 0$ , como  $(x+2)^5 = (x+2)^4$ .  $(x+2) \le 0$  e como  $(x+2)^4$ R então  $(x + 2) \le 0$  ou  $x \le -2$ .
- iii.  $(x-2)^6$
- iv.  $(3x^2+2)^2 < 0$ , o conjunto solução é vazio, pois  $\forall x \in \mathbb{R} (3x^2+2)^2$

## <span id="page-17-1"></span>**2.4FUNÇÃO AFIM**

 $\acute{\text{E}}$  denominada função afim, a qualquer função f de  $\mathbb{R}$ em  $\mathbb{R}$ , dada por uma lei da forma  $f(x) = ax + b$ , com  $a, b \in \mathbb{R}$ . Se  $b = 0$  a função afim recebe o nome de função linear. Se  $a = 1 e b = 0$  teremos a função identidade  $f(x) = x$ , se  $a = 0$ 

teremos a função constante  $f(x) = b$ .

Exemplos:

$$
f(x) = 11x + 2;
$$
  
\n
$$
f(x) = 5;
$$
  
\n
$$
f(x) = \frac{x}{4};
$$
  
\n
$$
f(x) = -4x - 1.
$$

Temos  $f(x) = ax + b$  *ou*  $y = ax + b$ , *com*  $f(x) = y$ , por isso chamamos y variável dependente e *x* variável independente.

### Gráfico da Função Afim

O gráfico da função afim, demonstrado na Figura 4, é uma reta, portanto para traçá-lo basta encontrar dois pontos desta reta atribuindo dois valores quaisquer a x, encontrando o valor correspondente de y e em seguida unir estes pontos, acrescentando os devidos prolongamentos.

Exemplo<sub>1</sub>:  $f(x) = 5x - 3$  $f(1) = 5$ . (1)  $-3 = 2$ ; P<sub>1</sub> (1, 2)  $f(0) = 5$ . (0)  $-3 = -3$ ; P<sub>2</sub> (0, -3)

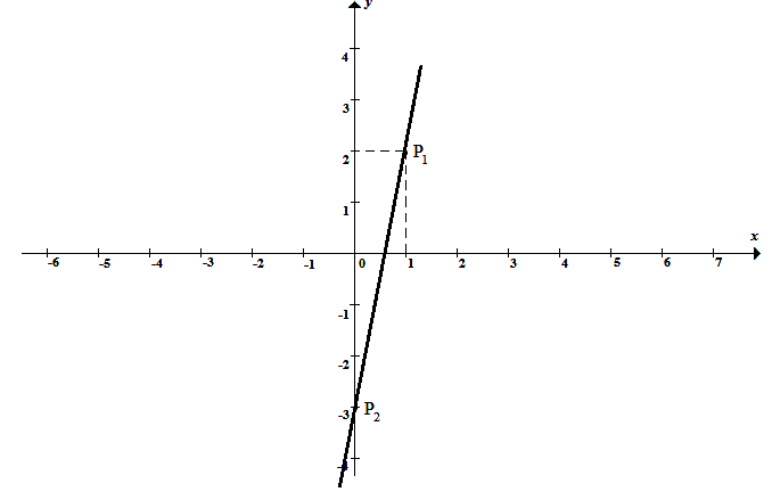

Figura 4 - Gráfico da Função  $f(x) = 5x - 3$ 

<span id="page-18-0"></span>Exemplo<sub>2</sub>:  $f(x) = -2x + 1$  (Figura 5)  $f(-2) = -2. (-2) + 1 = 5$ ; P<sub>1</sub> (-2, 5)  $f(0) = -2. (0) + 1 = 1$ ; P<sub>2</sub> (0, 1)

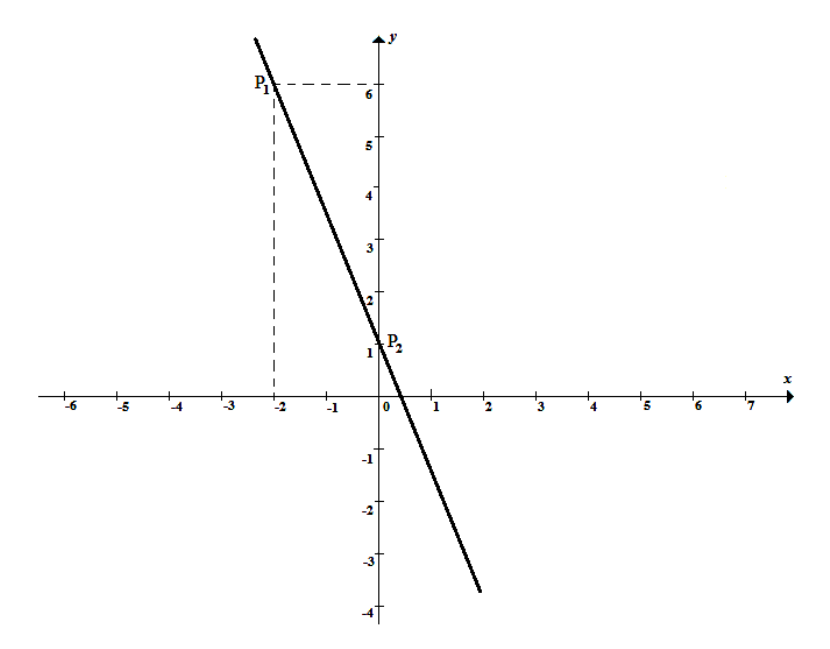

Figura 5 - Gráfico da Função f(x) = - 2x + 1

<span id="page-19-0"></span>Exemplo<sub>3</sub>:  $f(x) = 4x$  (Figura 6)  $f(-1) = 4. (-1) = -4; P<sub>1</sub>(-1, -4)$  $f(0) = 4. (0) = 0; P_2 (0, 0)$ 

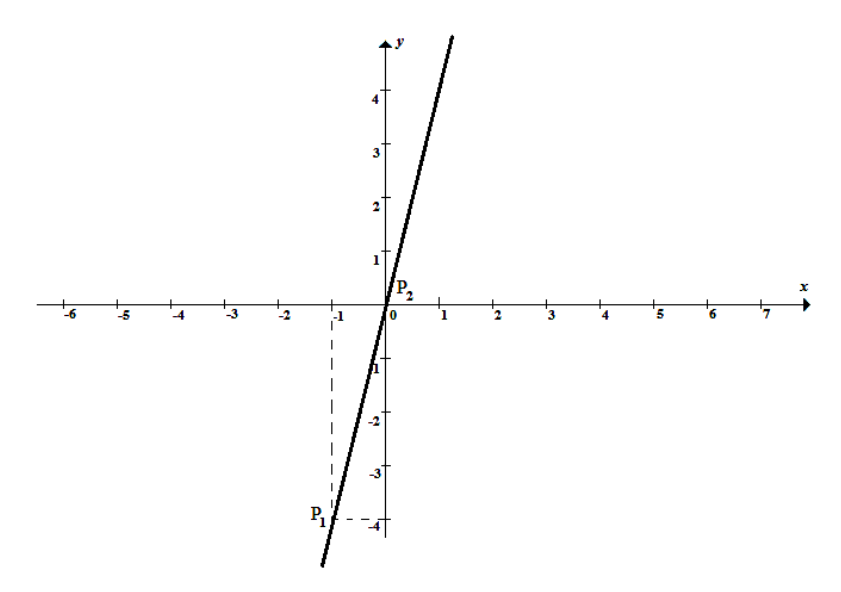

<span id="page-19-1"></span>Figura 6 - Gráfico da Função f(x) = 4x

Exemplo<sub>4</sub>:  $f(x) = 7$  (Figura 7)  $f(1) = 7;$  P<sub>1</sub> (1, 7)  $f(2) = 7;$  P<sub>2</sub> (2, 7)

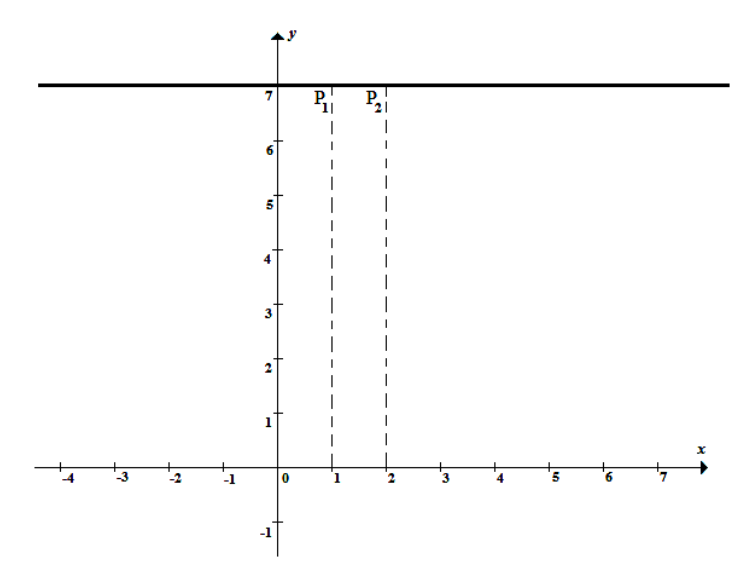

Figura 7 - Gráfico da Função f(x) = 7

<span id="page-20-0"></span>Qualquer que seja o valor de x a imagem sempre será 7.

- $\lnot$  O gráfico da função linear  $f(x) = ax$ , onde *a* é diferente de zero é sempre uma reta que passa pela origem do sistema cartesiano.
- $\neg$  A reta do gráfico da função afim  $f(x) = ax + b$ , com *a* diferente de zero, intercepta o eixo das ordenadas no ponto (0, *b*).

### Raiz ou zero da Função

Chama-se zero ou raiz da função afim  $f(x) = ax + b$ , com *a* diferente de zero, o número x tal que  $f(x) = 0$ .

Exemplo<sub>1</sub>: Calculando o zero ou raiz da função  $f(x) = 5x - 3$ Teremos,

$$
f(x) = 0
$$
, então,  $5x - 3 = 0$ ,  $logo x = 3/5$ 

Exemplo<sub>2</sub>: Calculando o zero ou raiz da função  $f(x) = -2x + 1$ 

 $f(x) = 0$ , então,  $-2x + 1 = 0$ ,  $logo x = 1/2$ 

Assim, o valor do x que torna  $f(x) = 0$ , é o valor onde a reta corta o eixo das abscissas.

Gráfico do exemplo<sub>1</sub>: Onde temos  $f(x) = 5x - 3$ , logo  $x = 3/5$  (Figura 8).

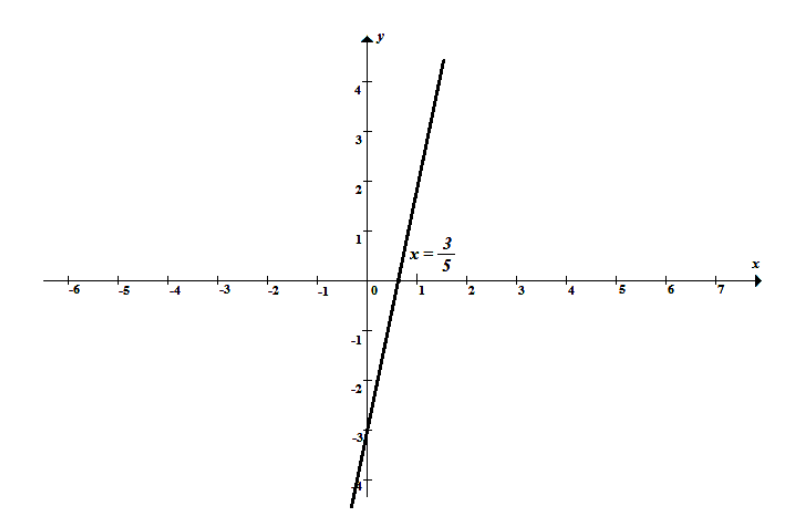

Figura 8 - Gráfico da Função f(x) = 5x - 3

<span id="page-21-0"></span>Gráfico do exemplo<sub>2</sub>: Onde temos  $f(x) = -2x + 1$ , logo  $x = 1/2$  (Figura 9).

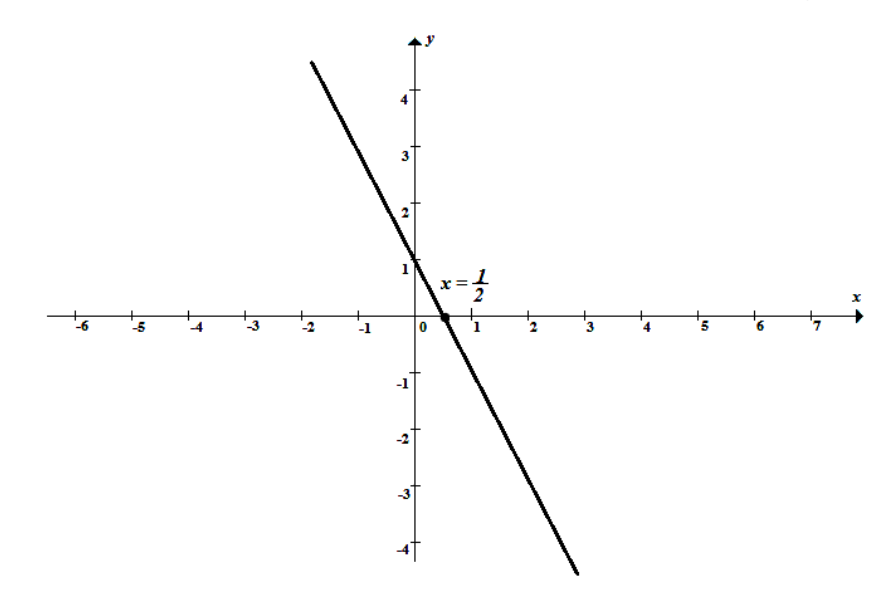

Figura 9 - Gráfico da Funçâo f(x) = - 2x + 1

#### <span id="page-21-1"></span>Crescimento e Decrescimento

Na função afim  $f(x) = ax + b$ , podemos determinar se ela é crescente ou decrescente pelo sinal do coeficiente "*a"*. Para isto observe a seguinte definição:

- 1. Diz-se que uma função f é crescente no intervalo  $I \subset dom f$  se  $\forall x_1, x_2 \in$  $I e x_1 < x_2 \Rightarrow f(x_1) < f(x_2)$
- 2. *f* é decrescente em *l*, se  $x_1 < x_2 \Rightarrow f(x_1) > f(x_2)$ .

Agora mostra-se que:

- i. Se  $f(x) = ax + b$  e  $a > 0$  então f é crescente.
- ii. Se  $f(x) = ax + b$  e  $a < 0$  então f é decrescente.

Demonstração:

- i. Suponhamos  $x_1 < x_2$ , como  $a > 0 \Rightarrow ax_1 < ax_2 \Rightarrow ax_1 + b < ax_2 + b \Rightarrow$  $f(x_1) < f(x_1)$
- ii. Suponhamos  $x_1 < x_2$ , como  $a < 0 \Rightarrow ax_1 > ax_2 \Rightarrow ax_1 + b > ax_2 + b \Rightarrow$  $f(x_1) > f(x_1)$

Exemplo de uma função Crescente  $f(x) = 5x - 3$ ,  $a = 5 > 0$ . Exemplo de uma função Decrescente  $f(x) = -2x + 1$ ,  $a = -2 < 0$ .

# <span id="page-22-0"></span>**2.5FUNÇÃO QUADRÁTICA**

Uma função  $f: \mathbb{R} \to \mathbb{R}$  é quadrática se existem  $a, b, c \in \mathbb{R}$ ,  $a \neq 0$  tal que  $f(x) = ax^2 + bx + c$ , onde  $y = f(x)$  é a variável dependente e *x* é a variável independente.

Em geral, o domínio da função quadrática é R, ou um de seus subconjuntos. No entanto, quando essa função está ligada a uma situação é preciso verificar o que representa a variável independente *x* para determinar o domínio.

Exemplo<sub>1</sub>:  $f(x) = x^2$ Exemplo<sub>2</sub>:  $f(x) = -2x^2$ Exemplo<sub>3</sub>:  $f(x) = 3x^2$ 

#### Gráfico de uma Função Quadrática

O gráfico de uma função quadrática  $f(x) = ax^2 + bx + c$ , é uma curva aberta chamada parábola. Para construir o gráfico de uma função quadrática, é preciso:

- 1. Encontrar as suas raízes se existirem;
- 2. Se não existir raízes, procura-se os vértices da parábola;

3. Considerar o sinal de *a*:

Se  $a > 0$ , a concavidade da parábola está voltada para cima

Se  $a < 0$ , a concavidade da parábola está voltada para baixo

4. Localizar as raízes e o vértice no sistema cartesiano.

#### Raízes da Função Quadrática

As raízes de uma função quadrática são os valores de *x* para os quais  $ax^{2} + bx + c = 0$ , ou seja  $x = \frac{-b \pm \sqrt{b^{2}}}{2a}$  $\frac{b^2-4ac}{2a}$  ou  $x=\frac{1}{2}$  $\frac{b \pm \sqrt{\Delta}}{2a}$  com  $\Delta = b^2 - 4ac$ , assim temos que analisar três casos:

- $\Delta > 0$ , a função tem duas raízes reais distintas e a parábola corta o eixo *x* em dois pontos;
- $\Delta = 0$ , a função tem duas raízes reais iguais e a parábola corta o eixo *x* em um único ponto;
- $\Delta < 0$ , a função não possui raiz real e a parábola não corta o eixo *x*.

#### Vértice da Parábola

Toda parábola tem um ponto de Máximo ou um ponto de Mínimo, a esse ponto chamaremos de vértice da parábola,  $P(x_v, y_v)$  onde:

 $x_v = -\frac{b}{2}$  $\frac{b}{2a}$  e  $y_v = -\frac{\Delta}{4a}$  $rac{\Delta}{4a}$  ou ainda  $x_v = \frac{x' + x'}{2}$  $\frac{1}{2}$  e

Exemplo<sub>1</sub>:  $f(x) = x^2 + 2x$ , calculando os zeros (raízes) temos:

 $x^2 + 2x = 0 \Rightarrow x(x + 2) = 0 \Rightarrow x = 0$  *ou*  $x = -2$ , o gráfico da função corta o eixo *x*  $em x = 0 e x = -2.$ 

Observe que  $a = 1 > 0$ , logo a concavidade da parábola está voltada para cima, isto faz parte das informações para construirmos seu gráfico, Figura 10.

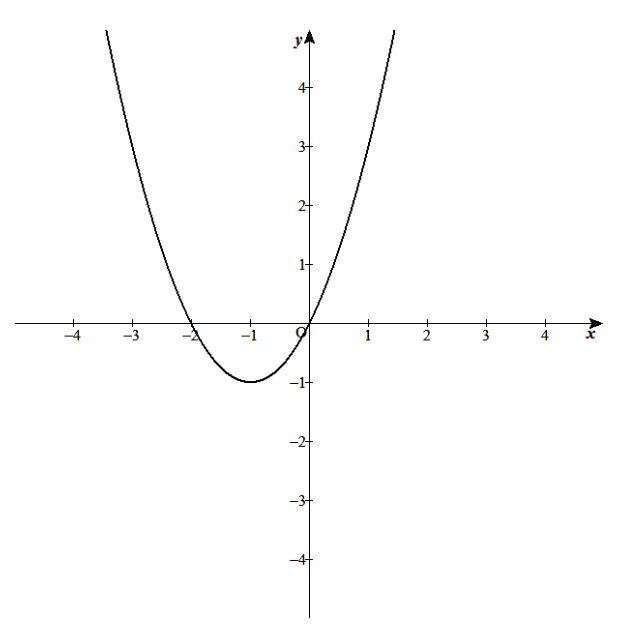

Figura 10 - Gráfico da Função  $f(x) = x^2 + 2x$ 

<span id="page-24-0"></span>Exemplo<sub>2</sub>:  $f(x) = -x^2 + 6x - 10$ , calculando as raízes temos:  $-x^2 + 6x - 10 = 0 \Rightarrow \Delta = 6^2$ 

 $\Delta = -4 < 0$ , o gráfico da função não corta o eixo *x* em nenhum ponto.

Observe que  $a = -1 < 0$ , logo a concavidade da Parábola está voltada para baixo. Calculando os vértices afim de construirmos o gráfico, Figura 11, temos:

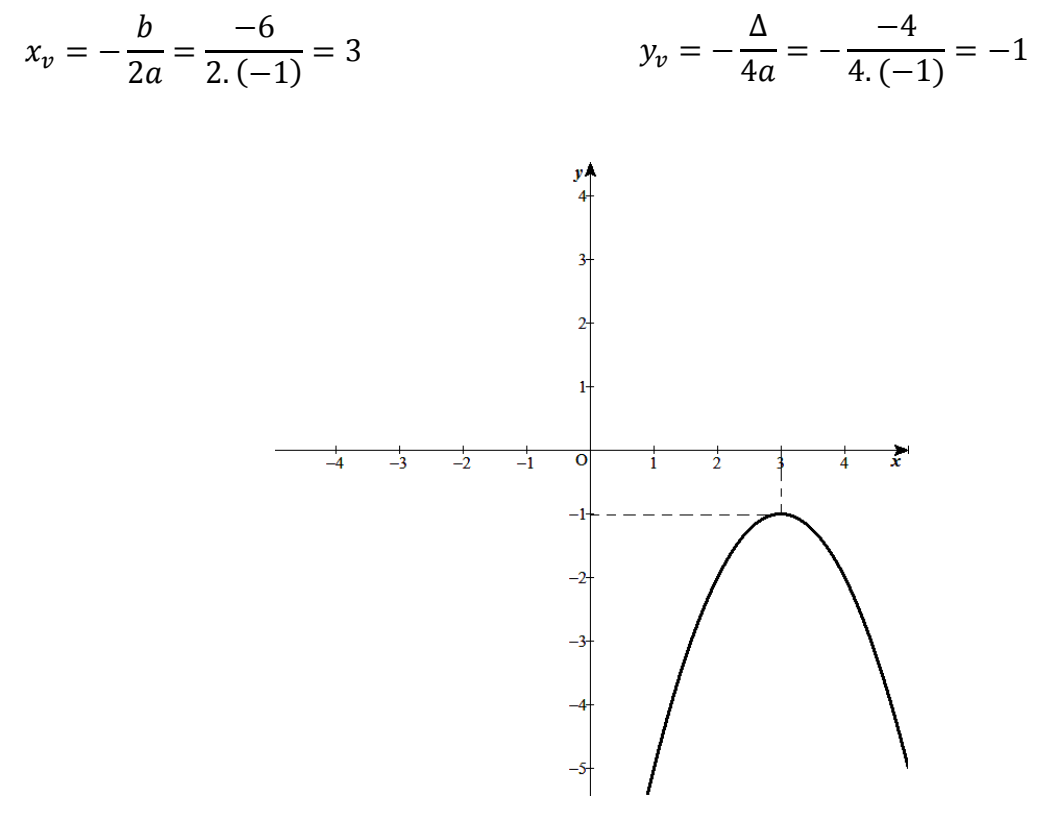

<span id="page-24-1"></span>Figura 11 - Gráfico da Função  $f(x) = -x^2 + 6x - 10$ 

#### Eixo de simetria da parábola

A reta que passa por  $x<sub>v</sub>$  e é paralela ao eixo  $y$  é o eixo de simetria da parábola.

#### Valor Máximo e Valor Mínimo da função Quadrática

Através do esboço do gráfico da função quadrática, pode-se observar que, dependendo da posição da parábola (concavidade para cima ou para baixo), ela pode ter um valor Mínimo ou um valor Máximo, e estes valores são exatamente as coordenadas do seu vértice.

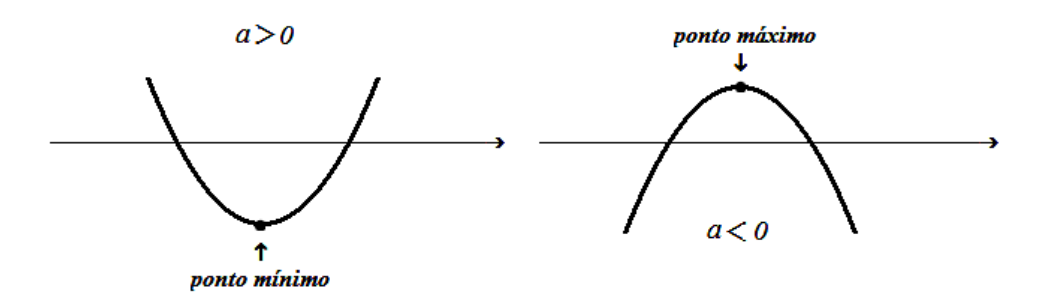

Então:

- Se  $a > 0$ ,  $y_v = -\frac{\Delta}{\Delta t}$  $\frac{\Delta}{4a}$ é o Valor Mínimo da parábola.
- Se  $a < 0$ ,  $y_v = -\frac{\Delta}{\Delta t}$  $\frac{\Delta}{4a}$ é o Valor Máximo.

### Inequação do 2º grau

Estudar o sinal de uma Função Quadrática  $f(x) = y$ , significa dizer ou determinar os valores reais de *x* que tornam  $f(x) > 0$ ;  $f(x) < 0$ ;  $f(x) = 0$ . Existem 3 casos, que devem ser considerados e relacionados com os zeros da função.

#### 1º caso:

 $\Delta > 0$ , neste caso a função admite duas raízes reais diferentes: x' e x'' (com  $x' < x''$ ).

Se  $a > 0$  $f(x) > 0$  para  $x < x'$  ou  $x > x'$  $f(x) < 0$  para  $x' < x < x'$  $f(x) = 0$  para  $x = x'$  ou  $x = x'$ Se  $a < 0$  $f(x) < 0$  para  $x < x'$  ou  $x > x'$  $f(x) > 0$  para  $x' < x < x'$  $f(x) = 0$  para  $x = x'$  ou  $x = x'$ 2º caso:

 $\Delta = 0$ , neste caso a função admite uma raízes real dupla:  $x' = x''$ .

$$
\frac{\text{Se } a > 0}{f(x) = 0 \text{ para } x = x' = x''}
$$
\n
$$
\frac{\text{Se } a < 0}{f(x) = 0 \text{ para } x = x' = x''}
$$
\n
$$
f(x) > 0 \text{ para } x \neq x'
$$
\n
$$
f(x) < 0 \text{ para } x \neq x'
$$

3º caso:

 $\Delta$  < 0, neste caso a função não admite zero real.

$$
\begin{array}{ll}\n\text{Se } a > 0 \\
f(x) > 0 \forall x \in \mathbb{R} \\
\end{array}
$$
\n
$$
\begin{array}{ll}\n\text{Se } a < 0 \\
f(x) < 0 \forall x \in \mathbb{R}\n\end{array}
$$

Exemplo<sub>1</sub> (Figura 12):  $f(x) = x^2 - 3x - 4$ , então  $x^2 - 3x - 4 = 0 \Rightarrow x' = -1$  *ou* x'  $f(x) > 0 \Rightarrow x < -1$  ou  $x > 4$  $f(x) < 0 \Rightarrow -1 < x < 4$ 

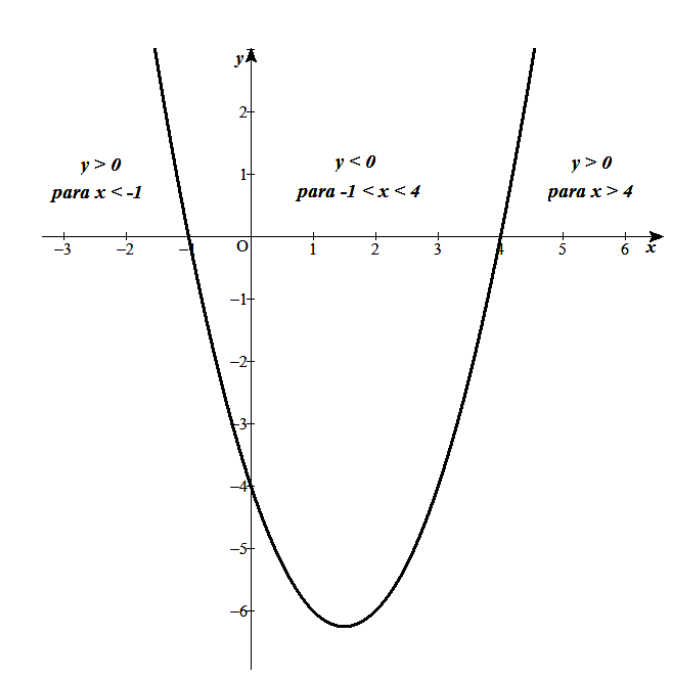

Figura 12 - Gráfico da Função f(x) = x² - 3x - 4

<span id="page-26-0"></span>Exemplo<sub>2</sub> (Figura 13):

 $f(x) = -x^2 + 2x, f(x) = 0 \Rightarrow -x^2 + 2x = 0 \Rightarrow x(-x + 2) = 0 \Rightarrow x' = 0$  ou x' Então:

$$
f(x) > 0 \Rightarrow 0 < x < 2
$$
  

$$
f(x) < 0 \Rightarrow x < 0 \text{ ou } x > 2
$$

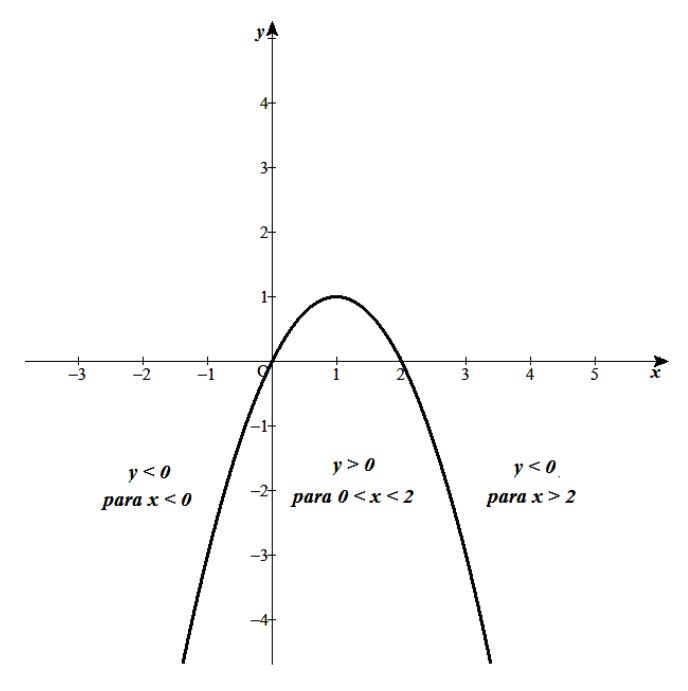

Figura 13 - Gráfico da Função  $f(x) = -x^2 + 2x$ 

<span id="page-27-0"></span>Exemplo<sub>3</sub>:  $f(x) = -4x^2 + 3x - 1$ , onde  $\Delta = -7 < 0$ , então não existe raízes reais, como  $a < 0$ ,  $f(x) < 0 \forall x \in \mathbb{R}$ . Observe que (Figura 14):

 $\mathcal{X}$  $\boldsymbol{b}$  $\overline{c}$  $=$ 3 8  $\boldsymbol{e}$ Δ  $\overline{4}$  $=$ 7  $\mathbf{1}$ 

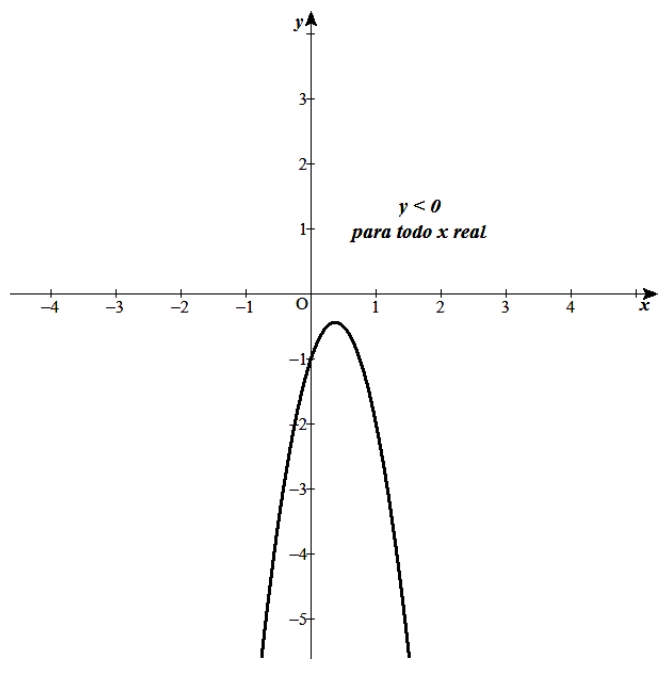

<span id="page-27-1"></span>Figura 14 - Gráfico da Função  $f(x) = -4x^2 + 3x - 1$ 

# <span id="page-28-0"></span>**2.6FUNÇÃO POLINOMIAL**

Dados um número natural n e os números reais

 $a_n, a_{n-1}, a_{n-2}, \ldots, a_2, a_1$  *e a*<sub>0</sub>, denomina-se *função polinomial* ou simplesmente, polinômio em  $\mathbb R$  à função dada por  $P(x) = a_n x^n + a_{n-1} x^{n-1} + a_{n-2} x^n$  $a_2x^2 + a_1x + a_0$ , para todo  $x \in \mathbb{R}$ . Onde:  $a_n, a_{n-1}, \ldots, a_1, a_0$ , são os coeficientes.  $a_n x^n$ ,  $a_{n-1} x^{n-1}$ , ...,  $a_1 x + a_0$ , são os termos do polinômio. é o termo independente de *x*. *x* é a variável.

#### Grau de um Polinômio

Se  $a_n \neq 0$ , o expoente máximo *n* é dito grau do polinômio. Indicamos *gr(P) = n*. Vejamos:

 $P(x) = 4$ ou $P(x) = 4$ .  $x^0$  é um polinômio constante e  $gr(P) = 0$ .

 $P(x) = 3x - 26$  um polinômio de grau 1, isto é,  $gr(P) = 1$ .

 $P(x) = 2x^2 - 3x + 6$ é um polinômio de grau 5, isto é,  $gr(P) = 5$ .

# <span id="page-29-0"></span>**3. CAPÍTULO 2**

# <span id="page-29-1"></span>**3.1CONTINUIDADE DE FUNÇÕES**

Definição 1: Dizemos que uma função  $f(x)$  é continua em um elemento *a* do seu domínio, se as seguintes condições são satisfeitas:

- I.  $f(a)$  existe;
- II.  $\lim_{x\to a} f(x)$  existe;
- III.  $\lim_{x\to a} f(x) = f(a)$

Se uma ou mais dessas condições não forem verificadas, a função *f* será descontinua em *a*.

Definição 2: Uma função *f* definida num intervalo *[a, b]* é continua neste intervalo se *f* é continua em todos os valores de *x* deste intervalo. Assim, para todo  $c \in [a, b]$  tem-se:

$$
\lim_{x \to c} f(x) = f(c)
$$

E nas extremidades do intervalo temos:

Para *x* = *a*:

$$
\lim_{x\to a^+} f(x) = f(a)
$$

Para  $x = b$ 

$$
\lim_{x \to b^-} f(x) = f(b)
$$

### <span id="page-29-2"></span>**3.2 TAXA DE VARIAÇÃO**

Quando um objeto se move ao longo de uma linha reta, a taxa de variação da sua posição em relação ao tempo é a velocidade média. Se denotarmos a posição por  $y = f(t)$ , onde *t* é o tempo, então, a taxa de variação média de  $f(t)$ , entre  $t = a e t = b e$ :

$$
\frac{\Delta y}{\Delta t} = \frac{f(b) - f(a)}{b - a}
$$

Exemplo<sub>1</sub>: suponhamos que um objeto foi lançado para o alto. Vejamos na Tabela 1 abaixo o comportamento do objeto acima do solo.

Onde *t* é tomado em segundos e a posição  $y = S(t) = t^2 + 1$  é tomado em metros:

| t(s)          |                | 2 | 2,5 | 2,9 | 2,99 | 2,99 | $\mathbf{3}$ | 3,001 | 3,01 | 3,1  | 3,5  |  |
|---------------|----------------|---|-----|-----|------|------|--------------|-------|------|------|------|--|
|               |                |   |     |     |      |      |              |       |      |      |      |  |
| $\mathcal{V}$ | $\overline{2}$ | 5 | 7,2 | 9,4 | 9,94 | 9,99 |              | 10,00 | 10,0 | 10,6 | 13,2 |  |
| $= S(t)$      |                |   | 5   |     |      |      |              |       | 6    |      |      |  |

**Tabela 1. Altura de um objeto acima do solo.**

Então, vejamos a velocidade média do objeto no intervalo  $1 \le t \le 3$  e  $2 \le t \le 3$ : Velocidade média entre  $t = 1e$   $t = 3$ :

$$
\frac{\Delta y}{\Delta t} = \frac{10 - 2}{3 - 1} = 4 \, m/s
$$

Velocidade média entre  $t = 2e$   $t = 3$ :

$$
\frac{\Delta y}{\Delta t} = \frac{10 - 5}{3 - 2} = 5 \, m/s
$$

A velocidade instantânea do objeto no instante *t* é o limite da velocidade média em intervalos cada vez menores que contêm o instante *t*. Por exemplo, na tabela 2.1 ao tomarmos intervalos cada vez menores, perto de *t* = 3, vemos que a velocidade média do objeto está sempre um pouco acima ou um pouco abaixo de 6 m/s, vejamos o mesmo movimento  $y = S(t) = t^2 + 1$  do exemplo anterior, agora segundo a Tabela 2 abaixo:

**Tabela 2. Altura de um objeto acima do solo.**

| $ t(em seg) 2 2,9 2,99 2,999 3 3,001 3,01 3,1$                      |  |  |  |  |
|---------------------------------------------------------------------|--|--|--|--|
| $y = S(t)$   5   9,41   9,940   9,994   10   10,006   10,06   10,61 |  |  |  |  |

Então, vejamos a velocidade média do objeto nos seguintes intervalos:

[2, 3] é 
$$
v_m = \frac{10-5}{3-2} = 5 m/s
$$
  
\n[2,9, 3] é  $v_m = \frac{10-9.41}{3-2.9} = \frac{0.59}{0.1} = 5.9 m/s$ 

$$
[2,99, 3] \text{ é } v_m = \frac{10 - 9,940}{3 - 2,99} = \frac{0,06}{0,01} = 6 \text{ m/s}
$$
\n
$$
[2,999, 3] \text{ é } v_m = \frac{10 - 9,994}{3 - 2,999} = \frac{0,006}{0,001} = 6 \text{ m/s}
$$
\n
$$
[3, 3,001] \text{ é } v_m = \frac{10,006 - 10}{3,001 - 3} = \frac{0,006}{0,001} = 6 \text{ m/s}
$$
\n
$$
[3, 3,01] \text{ é } v_m = \frac{10,06 - 10}{3,01 - 3} = \frac{0,06}{0,01} = 6 \text{ m/s}
$$
\n
$$
[3, 3,1] \text{ é } v_m = \frac{10,61 - 10}{3,1 - 3} = \frac{0,61}{0,1} = 6,1 \text{ m/s}
$$

Assim podemos dizer que a velocidade no instante *t* = 3 é *6 m/s*. Esta é a velocidade instantânea no instante *t* = 3. Logo esta conclusão depende do fato de que ao tomarmos intervalos cada vez menores, obtemos velocidade cada vez mais próximas de *6 m/s*. Este procedimento nos encaminha ao famoso conceito de limite de uma função. Então, a velocidade instantânea em *t = a* será:

$$
\lim_{\Delta t \to 0} \frac{\Delta y}{\Delta t}
$$

 $Exemplo<sub>2</sub>:$ 

Seja  $S(t) = t^2 + 5a$  equação de um objeto em movimento, onde *t* é dado em segundos e  $S(t)$  é dado em metros, então a sua velocidade média no intervalo de tempo de tempo de tempo de tempo de tempo de tempo de tempo de tempo de tempo de tempo de tempo d

 $[3, 3 + \Delta t]$ será:

$$
\frac{\Delta y}{\Delta t} = \frac{S(3 + \Delta t) - S(3)}{3 + \Delta t - 3} = \frac{[(3 + \Delta t)^2 + 5] - [9 + 5]}{\Delta t} = 6 + \Delta t
$$

Agora para calcularmos a velocidade instantânea *v*, em *t = 3*, façamos:

$$
\lim_{\Delta t \to 0} (6 + \Delta t) = 6 \, m/s
$$

#### Taxa de Variação Instantânea

De um modo geral se  $y = f(x)$  é uma função de y em relação a x, a taxa de variação média de *y* em relação a *x* é um quociente de diferenças da forma Δ  $\frac{\Delta y}{\Delta t}$ , já a taxa de variação Instantânea é o limite deste quociente, isto é

$$
\lim_{\Delta x \to 0} \frac{\Delta y}{\Delta x}
$$

Exemplo<sub>3</sub>: Seja  $y = f(x) = x^2 + 4x$ , vamos calcular a taxa de variação média e a taxa de variação instantânea da função no intervalo  $[3, 3 + \Delta x]$ .

Assim temos:

A taxa de variação média de *f* será:

$$
\frac{\Delta y}{\Delta x} = \frac{f(3 + \Delta x) - f(3)}{(3 + \Delta x) - 3} = \Delta x + 10
$$

E a Taxa de variação instantânea de *f* será:

$$
\lim_{\Delta x \to 0} \frac{\Delta y}{\Delta x} = \lim_{\Delta x \to 0} (\Delta x + 10) = 10
$$

# <span id="page-32-0"></span>**3.3 A DERIVADA DE UMA FUNÇÃO**

Definição 1:

Seja  $y = f(x)$  uma função e *a* um elemento do domínio de *f*, suponhamos que  $a + h$  esteja no domínio de *f.* a derivada de  $f(x)$  em  $x = a$  (indicação  $f'(a)$  ou  $\frac{d}{d}$  $\frac{dy}{dx}(a)$ ) e definida como sendo:

$$
f'(a) = \lim_{h \to 0} \frac{f(a+h) - f(a)}{h} = \lim_{h \to 0} \frac{f(a+h) - f(a)}{a+h-a} = \lim_{h \to 0} \frac{\Delta y}{\Delta x}
$$

Onde,  $\Delta x = a + h - a = h$ . Então a derivada de  $f(x) = y$  em  $x = a$  é a taxa de variação instantânea de *f* em relação a *x = a*. onde o intervalo utilizado para calcular a taxa de variação média é [a, a + h],  $h > 0$  (Figura 15).

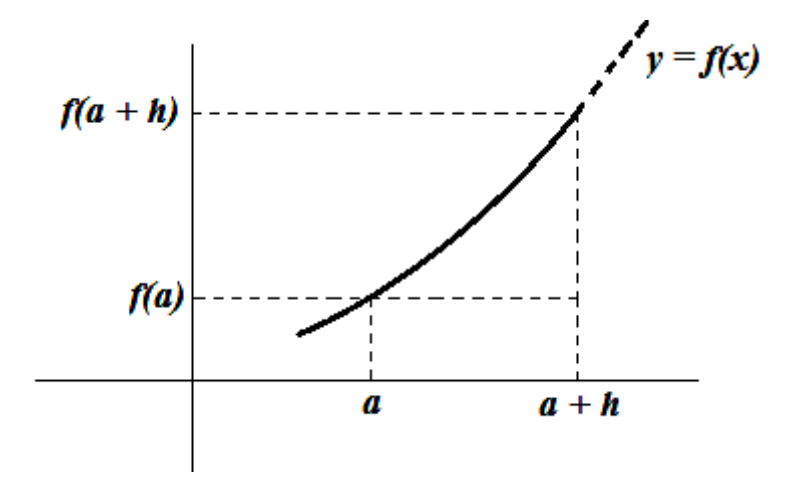

Figura 15 - Gráfico da Função do Intervalo [a, a + h]

<span id="page-33-0"></span>Exemplo<sub>1</sub>: Calcule  $f'(3)$  onde,  $f(3) = x^2$ .

Solução:

O intervalo será [*3, 3 + h*], logo:

$$
f'(3) = \lim_{h \to 0} \frac{f(3+h) - f(3)}{3+h-3} = \lim_{h \to 0} \frac{(3+h)^2 - (3^2)}{h} = \lim_{h \to 0} (6+h) = 6.
$$

Definição 2:

Uma função  $f$  é diferencial em um elemento  $a$  do seu domínio se existe  $f'(a)$ . Exemplo<sub>2</sub>: As funções polinomiais, exponenciais são diferenciais em todo  $x \in$  $\mathbb{R}$ .

Podemos visualizar a derivada de *f* em *x = a*, em termos da inclinação da reta secante que liga dois pontos *A*, *B* do gráfico de *f* (Figura 16). A derivada é obtida calculando a Taxa de Variação instantânea de  $f(x)$  em  $x = a$ . Vejamos:

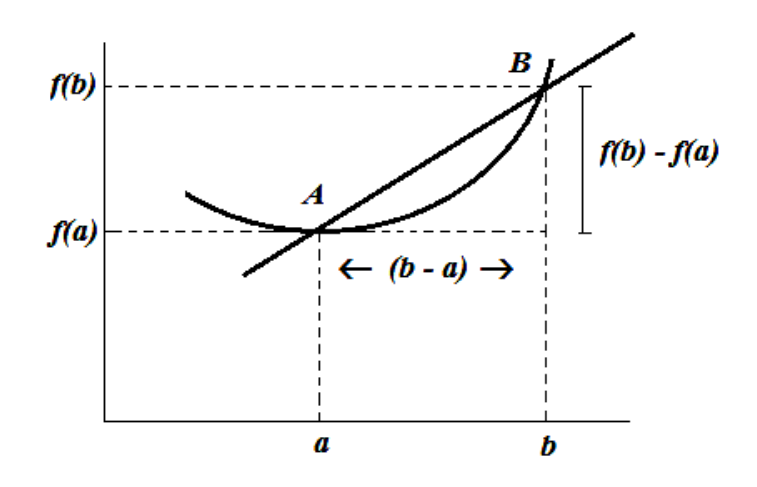

<span id="page-33-1"></span>Figura 16 - Gráfico da Reta Secante ao Gráfico da Função

À medida que o ponto B se aproxima do ponto A, a reta secante tende a ser uma reta tangente ao gráfico de *f* no ponto A. Portanto, a inclinação da reta secante ao gráfico vai cada vez mais se aproximando da inclinação da reta tangente, como ilustra a Figura 17 abaixo.

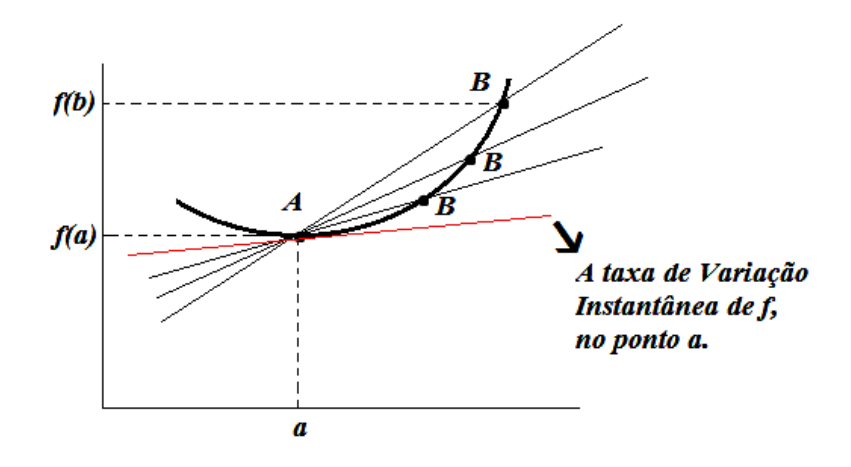

Figura 17 - Gráfico da Reta Tangente ao Gráfico da Função

<span id="page-34-0"></span>Então a derivada de  $f(x)$  em  $x = a$ , é igual à inclinação da reta tangente ao gráfico de *f* em *x = a*.

Exemplo $3$ :

Usando o gráfico de  $f(x) = x^2 - 1$ , observe o sinal das inclinações das retas tangente em:  $x = 1$ ,  $x = -1$ ,  $x = 2$ ,  $x = 0$ , onde estas inclinações são:  $f'(1), f'(-1), f'(2), f'(0).$ 

Temos que se *x* é um elemento qualquer do domínio de *f*, então:

$$
f'(x) = \lim_{h \to 0} \frac{f(x+h) - f(x)}{h} = \lim_{h \to 0} \frac{(x+h)^2 - 1 - (x^2 - 1)}{h}
$$
  
= 
$$
\lim_{h \to 0} \frac{x^2 + 2xh + h^2 - 1 - x^2 + 1}{h} = \lim_{h \to 0} \frac{h(2x+h)}{h} = \lim_{h \to 0} (2x + h)
$$
  
= 2x.

Logo, temos (Figura 18):

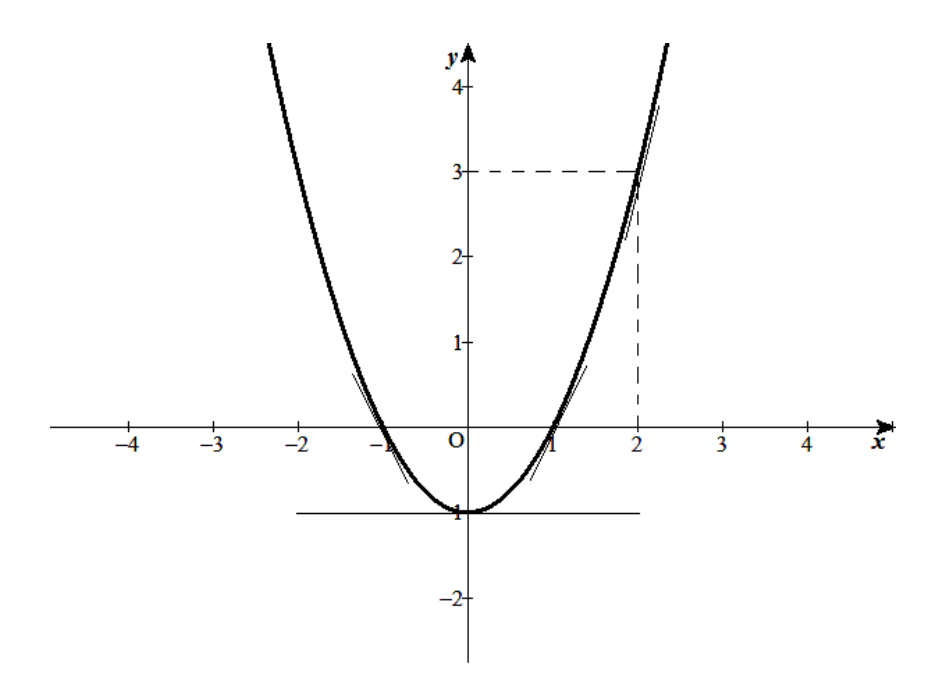

Figura 18 - Gráfico da Função  $f(x) = x^2 - 1$ 

<span id="page-35-0"></span> $f'(1) = 2 > 0, f'(-1) = -2 < 0, f'(2) = 4 > 0, f'(0) = 0$ , em  $x = 0$  a reta tangente é horizontal. Sendo assim, podemos afirmar que:

- Se  $f'(x) > 0 \forall x \in [a, b], a \neq b$ , fé crescente em [a,b]
- Se  $f'(x) < 0 \forall x \in [a, b], a \neq b$ , fé decrescente em [a,b]
- Se  $f'(x) = 0 \forall x \in [a, b], a \neq b$ , fé constante em [a,b].

**Observação:** a afirmação a cima pode ser generalizada para qualquer função *f*.

Se  $S(t) = f(t)$  é a posição de um objeto em movimento no instante *t*, então a Taxa de Variação instantânea de *S* em *t* será a Velocidade do Objeto no instante *t*, ou seja:

$$
\lim_{h \to 0} \frac{S(t + h) - S(t)}{h} = v(t) = \frac{dS}{dt} = f'(t)
$$

A aceleração de um objeto em movimento em um instante *t* é definida como sendo a Taxa de Variação instantânea se sua velocidade, ou seja:

$$
a(t) = \lim_{h \to 0} \frac{v(t+h) - v(t)}{h} = \frac{dv}{dt} = v'(t)
$$

Dadas as funções  $u(x)$  e  $v(x)$  suponham que existam as derivadas  $u'(x)$ e  $v'(x)$ , assim temos que:

- Se  $f(x) = u(x) \pm v(x)$  então  $f'(x) = u'(x) \pm v'(x)$
- Se  $f(x) = u(x) \cdot v(x)$  então  $f'(x) = u'(x) \cdot v(x) + u(x) \cdot v'(x)$
- Se  $f(x) = \frac{u}{x}$  $\frac{u(x)}{v(x)}$ então  $f'(x) = \frac{u'(x) . v(x) - u(x) . v'(x)}{[v(x)]^2}$  $\frac{[x]-u(x),v(x)}{[v(x)]^2}$ ;
- Sendo  $f(x) = x^a$ ;  $a \in \mathbb{R}$  então  $f'(x) = ax^a$
- Seja  $f(x) = k \cdot u(x)$ ; k uma constante real, então  $f'(x) = k \cdot u'$
- Seja  $f(x) = k$ ; *k* uma constante real, então  $f'(x) = 0$ ,  $\forall x$ .
- Seja  $h(x) = g(f(x))$  então  $f'(x) = g'(f(x))$ .  $f'(x)$
- Seja  $f(x) = \ln x$  então  $f'(x) = \frac{1}{x}$  $\mathcal{X}$
- Seja  $f(x) = a^x$  então  $f'(x) = a^x$  l

A Derivada *f(x)* de uma função *f(x)* é uma função, portanto podemos derivá-la novamente e lhe chamaremos de Derivada Segunda de *f* que será denotada por  $\frac{d^2}{dt^2}$  $\frac{d^2f}{dx^2}$ ou  $f''(x)$ . Teremos então:  $\frac{d^2}{dx^2}$  $dx^2$  $\boldsymbol{d}$ d  $\frac{dy}{dx}$ .

Exemplo<sub>4</sub>:

Seja  $f(x) = 3x^5 + x^4$ , então:  $f'(x) = 14x^4 + 4x^3 \Rightarrow f''(x) = 60x^3 + 12x^2$ .

Definição 1:

Uma função *f* é diferenciável em $x_0 \in dom f$  se existe e é finito o:

$$
\lim_{h \to 0} \frac{f(x_0 + h) - f(x_0)}{h} = f'(x_0)
$$

#### Definição 2:

Uma função *f* é diferenciável em  $A \subset \mathbb{R}$  se é diferenciável em cada  $x \in A$ .

### <span id="page-37-0"></span>**3.4 MÁXIMOS E MÍNIMOS DE UMA FUNÇÃO**

Seja *f* uma função e  $x_0$  um elemento do domínio de *f*. Então  $f(x_0)$  será:

- i. Um máximo local de  $f$  se existe um intervalo aberto  $I$  contendo  $x_0$  tal que  $f(x_0) \ge f(x) \forall x \in I$ .
- ii. Um mínimo local de *f* se existe um intervalo aberto *I* contendox<sub>o</sub> tal que  $(x_0) \leq f(x) \forall x \in I$ .

Um elemento  $x_0$  do domínio de  $f(x)$  no qual  $f'(x_0) = 0$  ou não existe  $f'(x_0)$  é chamado elemento crítico de  $f \in f(x_0)$  é o valor critico de  $f$  ou extremo de *f*.

#### Definição 3:

Seja *f* uma função definida no intervalo *I*e  $x_0 \in I$ . Dizemos que  $f(x_0)$  é um máximo absoluto de *f* em *Ise*  $f(x_0) \ge f(x) \forall x \in I$ . Se dizemos que  $f(x_0)$  é um mínimo absoluto de f em *I*. Os valores de máximo e mínimo absoluto s~so também chamados de extremos absolutos de *f*.

### <span id="page-37-1"></span>**3.5 TEOREMA DOS EXTREMOS**

Se *f* é uma função continua em [a, b] e  $a \neq b$  então *f* assume seu valor Máximo absoluto e seu valor Mínimo absoluto em [*a, b*].

# <span id="page-37-2"></span>**3.6 TESTE DA PRIMEIRA DERIVADA PARA MÁXIMOS E MÍNIMOS LOCAIS**

Seja *f* uma função diferenciável em  $x_0$  e suponha que  $f(x_0) = 0$ , ou seja,  $x_0$  é elemento crítico de *f*. Assim se  $f(x) > 0$  à esquerda de  $x_0$  e  $f(x) < 0$  á direita de  $x_0$ , então f tem um máximo local em  $x_0$ . Se  $f'(x) < 0$  à esquerda de  $x_0$  e  $f'(x) > 0$  à direita de  $x_0$ , então *f* tem um mínimo local em  $x_0$ .

#### <span id="page-37-3"></span>**3.7 TESTE DA SEGUNDA DERIVADA PARA MÁXIMOS E MÍNIMOS LOCAIS**

Seja *f* uma função diferenciável em  $x_0 \in dom(f)$  tal que exista  $f''(x_0)$ .

Então ifi tem um máximo local em  $x_0$  se  $f''(x_0) < 0$  e f tem um mínimo local em  $x_0$ se  $f''(x_0) > 0$ .

Exemplo:

Consideremos a função  $f(x) = x^2 - 3x + 2$  no intervalo [0, 4]. Assim temos:

 $f'(x) = 2x - 3$ ;  $f'(x) = 0$ , em  $x = \frac{3}{2}$  $\frac{3}{2}$ ,  $f'(x)$  é negativa à esquerda de  $x=\frac{3}{2}$  $rac{3}{2}$  e positiva a direita de  $x=\frac{3}{2}$  . Observe que, a reta tangente ao gráfico de *f* tem declividade negativa a esquerda de  $x=\frac{3}{2}$  $\frac{3}{2}$  e declividade positiva a direita de  $x=\frac{3}{2}$  , logo pelo teste da derivada primeira, concluímos que *f* tem ponto de mínimo local em  $x=\frac{3}{3}$  $\frac{5}{2}$ .

Também vendo pelo teste da derivada segunda temos:

 $f''(3/2) = 2 > 0$ , logo *f* tem mínimo local em  $x = \frac{3}{8}$  $\frac{3}{2}$ . Além do mais, pelo teorema dos extremos, (já que *f* é continua em [0, 4]) *f* assume seu valor máximo absoluto e seu valor mínimo absoluto em [0, 4]. Então *f* tem mínimo absoluto em  $x=\frac{3}{2}$  $\frac{3}{2}$  e seu valor é  $f\left(\frac{3}{2}\right)$  $\frac{3}{2}$ ) =  $-\frac{1}{4}$  $\frac{1}{4}$ . Já o máximo absoluto só pode ocorrer em um dos extremos do intervalo [0, 4]. Assim, como *f*(0) = 2 e *f*(4) = 6, 6 é o máximo absoluto de *f* e ocorre em *x* = 4 (Figura 19).

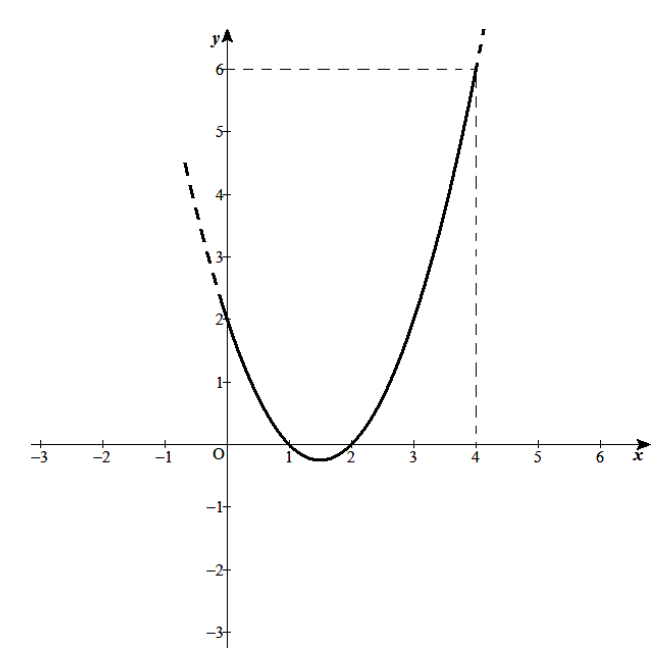

<span id="page-38-0"></span>Figura 19 - Gráfico da Função  $f(x) = x^2 - 3x + 2$ 

A concavidade do gráfico fornece uma maneira alternativa de distinguir entre mínimos e máximos locais:

Suponhamos que  $x_0$  seja um elemento no domínio de f e que  $f'(x_0) = 0$ .

- $\bullet$  Se *f* é *convexa* em  $x_0$ , então *f* tem um Mínimo local em  $x_0$
- Se *f* é *côncava* em  $x_0$ , então *f* tem um Máximo local em  $x_0$

### <span id="page-39-0"></span>**3.8 PONTO DE INFLEXÃO**

Um ponto do gráfico de uma função *f* onde a concavidade muda é chamado de ponto de inflexão de *f*.

### <span id="page-39-1"></span>**3.9 TESTE PARA A CONCAVIDADE**

Seja *f* uma função tal que existe  $f''(x)$  para todo xem ]a, b[.

- i. Se  $f''(x) > 0$  para todo *x*em ]a, b[, então o gráfico de *f* tem concavidade voltado para cima em ]*a, b*[.
- ii. Se  $f''(x) < 0$  para todo xem ]a, b[, então o gráfico de f tem concavidade voltado para baixo em ]*a, b*[.
- iii. Se *f* tem um ponto de inflexão em  $x = x_0$ então  $f''(x_0) = 0$ .

Exemplo: Seja  $f(x) = x^3 - 2x + 1$ , localizando o ponto de inflexão temos:  $f'(x) = 3x^2 - 2$  e  $f''(x) = 6x$ , então  $f''(x) = 0$ , temos  $6x = 0$  e  $x = 0$ , assim o gráfico muda de concavidade em *x = 0*, portanto *f* tem um ponto de inflexão em *x = 0*.

Teremos ainda que  $f''(x) = 6x > 0$ , logo  $x > 0$ , então para  $x > 0$  o gráfico de *f* tem concavidade voltada para cima e  $f''(x) = 6x < 0$  ou  $x < 0$  e o gráfico de *f* tem concavidade voltada para baixo quando  $x < 0$ .

Observe também que:

$$
f'(x) = 3x^2 - 2 = 0 \Rightarrow x = \pm \sqrt{\frac{2}{3}}
$$
. Se,  $= -\sqrt{\frac{2}{3}}$ , teremos:

 $f''\Big(-\Big)^{\frac{2}{3}}$  $\binom{2}{3}$  = 6  $\left(\sqrt{\frac{2}{3}}\right)$  $\frac{2}{3}$  = 6  $\sqrt{\frac{2}{3}}$  $\left(\frac{2}{3}\right)$  > 0e*f* tem um mínimo local em  $x=\sqrt{\frac{2}{3}}$  $\frac{2}{3}$ . Assim,  $\left(-\frac{2}{3}\right)$  $\frac{2}{3}$ ,  $f(-\sqrt{\frac{2}{3}})$  $\left(\frac{2}{3}\right)$ ) é um ponto de máximo local de *f* e  $\left(\sqrt{\frac{2}{3}}\right)$  $\frac{2}{3}$ ,  $f\left(\sqrt{\frac{2}{3}}\right)$  $\frac{2}{3}$ ) é ponto de mínimo local de *f* (Figura 20).

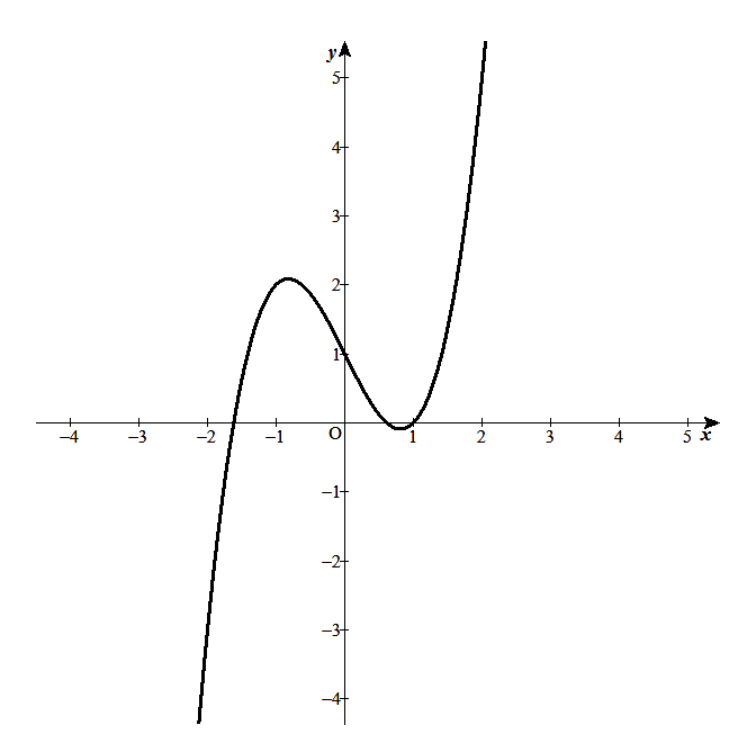

<span id="page-40-0"></span>Figura 20 - Gráfico da Função  $f(x) = x^3 - 2x + 1$ 

### <span id="page-41-3"></span>**4. CAPÍTULO 3**

#### <span id="page-41-4"></span>**4.1 CUSTO E RECEITA MARGINAL**

Em uma empresa ou indústria, as decisões administrativas dependem habitualmente das funções Custo e Receita. O gráfico da função Custo pode aparecer conforme as figuras abaixo:

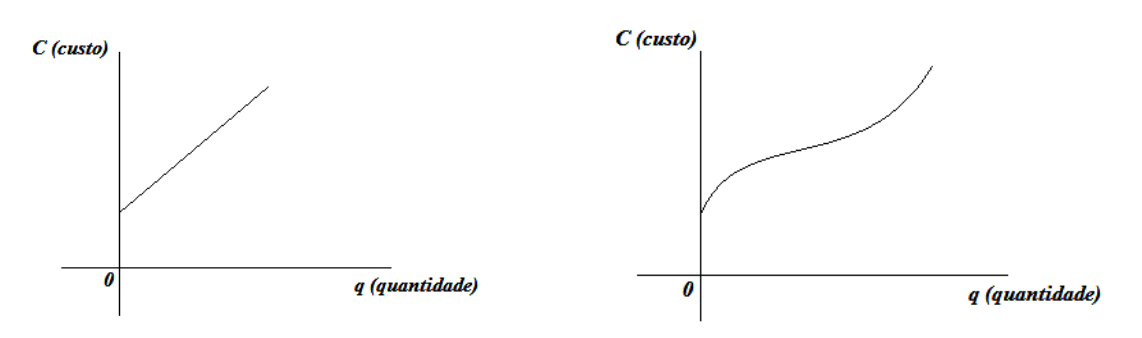

<span id="page-41-1"></span><span id="page-41-0"></span>Figura 21: Função Custo Linear Figura 22: Função Custo Não-Linear

A função Custo da Figura 21, cresce rápido inicialmente e depois mais devagar, pois produzir quantidades maiores de um produto usualmente é mais eficiente que produzir quantidades pequenas.Isto se chama escala econômica.Em custo de produção ainda mais altos, a função Custo começa a crescer mais rápido outra vez, quando os recursos se tornam escassos.

A função Custo está relacionada aos gastos efetuados por uma empresa, indústria, loja, na produção ou aquisição de um determinado produto.

Já com relação a função receita *R = p . q*, onde *p* é o preço para produzir uma unidade de produto adquirido e *q* é a quantidade produzida. Se o preço *p* é constante, o gráfico de *R* em função de *q* é uma linha reta que passa pela origem e cuja inclinação é igual ao preço (*p*) (veja Figura 22), já no caso de usarmos valores grandes para *q*, o mercado pode ficar saturado, causando uma queda no preço, neste caso o gráfico de *R* toma forma da Figura 23.

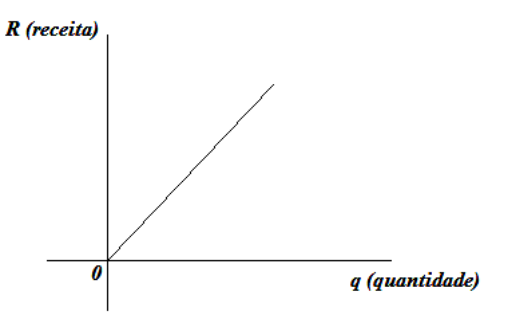

<span id="page-41-2"></span>Figura 23 - Receita Preço Constante

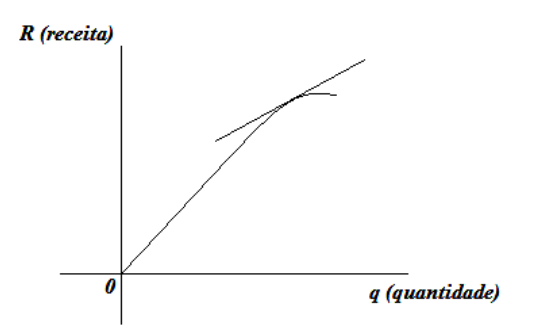

<span id="page-42-0"></span>Figura 24 - Receita Preço **Decrescente** 

A função receita esta relacionada ao faturamento bruto de uma entidade, e depende diretamente do volume de vendas de um determinado produto (Figura 24).

### <span id="page-42-1"></span>**4.2 ANÁLISE MARGINAL**

Grandeparte das decisões econômicas são tomadas a partir da análise de custos e receitas. Observamos a seguinte situação:

O dono de uma empresa de transporte está diante do questionamento de colocar ou não mais um ônibus para trafegar. Então o que ele deve fazer? Supondo que a decisão deve ser feita puramente em bases financeiras: se o acréscimo de mais um carro na rota irá aumentar o lucro, ele deve ser colocado. Obviamente, ele terá que considerar os custos e receitas em questão. Como a escolha consiste em deixar o número de carros da rota como está ou adicionar mais um carro à rota, o problema crucial consiste em decidir se os custos adicionais são maiores ou menores que a receita adicional gerada pelo novo carro na rota. Esses custos adicionais e receitas adicionais são chamados custos marginais e receitas marginais.

Supondo que  $C(q)$  seja a função correspondente a  $q$  carros. Se a empresa havia planejado 30 carros na rota, seus custos seriam  $C(30)$ . O carro adicional custaria  $C(31)$ . Portanto,

$$
C(31) - C(30) = \frac{C(31) - C(30)}{31 - 30}
$$

Assim, essa quantidade corresponde à taxa de variação média do custo entre 30 e 31 carros na rota. Esta taxa é a inclinação da reta secante ao gráfico

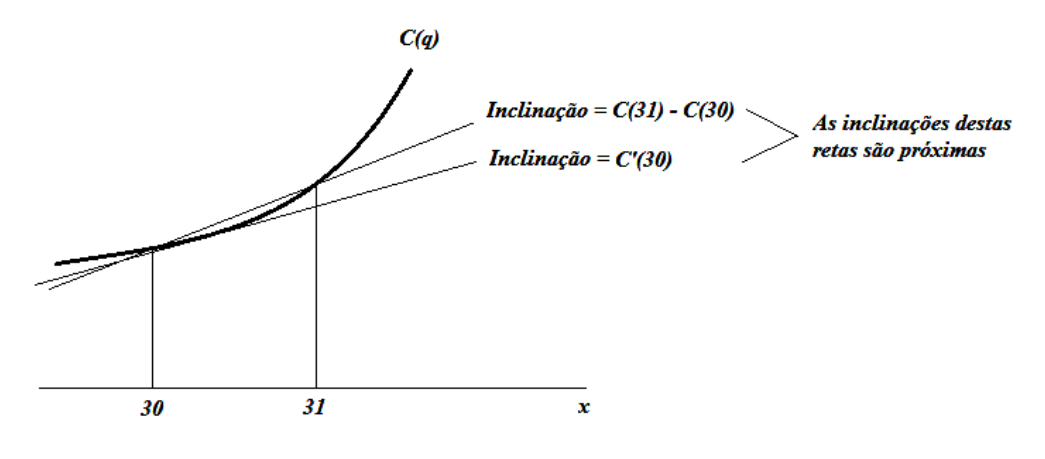

Figura 25 - Gráfico da Taxa de Variação

<span id="page-43-0"></span>Se o gráfico da função custo não está variando muito rápido perto deste ponto, a inclinação da reta secante está próxima da inclinação da reta tangente nesse ponto. Assim, a taxa de variação média está próxima da taxa de variação instantânea. Logo como estas taxas não são tão diferentes, o Custo Marginal é definido como sendo a taxa de variação instantânea do custo em relação à quantidade *q*, logo:

Custo Marginal =  $CM = C'$ 

Ou seja, a inclinação da reta tangente à curva da função custo representa o custo marginal.

Da mesma forma, se a receita gerada por *q* carros é *R*(*q*), então, a receita gerada pelo aumento de 1carro é:

Receita Marginal =  $R(31) - R(30)$ 

Notemos que,  $\frac{C(31)-C(30)}{31-30} = R(31) - R(30)$  é a taxa de variação média da receita entre 30 e 31 carros, assim a taxa de variação média também é aproximadamente igual a taxa de variação instantânea, logo:

Receita marginal = RM = 
$$
R'(q)
$$

Ou seja, a inclinação da reta tangente à curva da função receita representa a

receita marginal.

Exemplo:

Avaliando o gráfico abaixo identifique qual a produção que tem um custo maior: produzir 500 unidades ou 1500 unidades? Em qual nível de produção, o custo marginal é aproximadamente o menor? Qual o custo total neste nível de produção? Qual a produção que tem custo maior: produzir 2000 unidades ou 4000 unidades? (Figura 26)

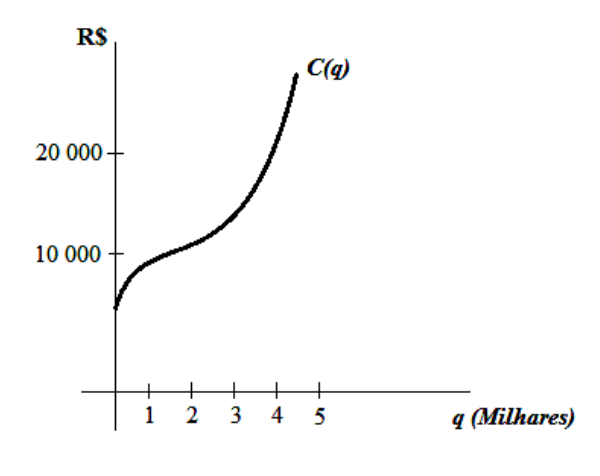

Figura 26 - Gráfico da Função Custo

#### <span id="page-44-0"></span>Solução:

Sabemos que o custo ocorrido na produção de um objeto adicional é o custo marginal, representado pela inclinação da reta tangente ao gráfico da função custo. Temos que a inclinação da função custo, é maior em q = 0,5 (quantidade produzida é 500 unidades), do que em q = 1,5, logo sai mais caro produzir 500 unidades do que 1500 unidades. Através do gráfico também podemos observar que a função custo marginal está mais próxima de zero quando q = 2, e é positiva em todo o resto do gráfico. Logo podemos concluir que a inclinação da reta tangente ao gráfico é menor quando  $q = 2$ , e o custo marginal é mínimo quando se produzem 2000 unidades. Já o custo total neste nível de produção é  $C(2) \approx 10000$ , ou seja o custo total na produção de  $q = 2000$  unidades é de aproximadamente R\$ 10 000. Já com relação a que nível de produção tem um custo marginal maior *q*= 2000 ou *q* = 4000, observemos que a inclinação da função custo é maior em *q* = 4 do que em *q* = 2, logo é mais caro produzir 4000 unidades do que 2000 unidades.

# <span id="page-45-1"></span>**4.3 MAXIMIZAÇÃO DO LUCRO**

A função lucro diz respeito ao lucro liquido das empresas, lucro este obtido da subtração da função receita e da função custo.

Conhecendo as Funções Custo, Receita e Lucro, veremos como maximizar o Lucro total. Vamos mostrar através de um exemplo:

Estimar o Lucro Máximo, sabendo que o Custo e a Receita são dados pelas curvas *C* e *R*, apresentadas na Figura 27

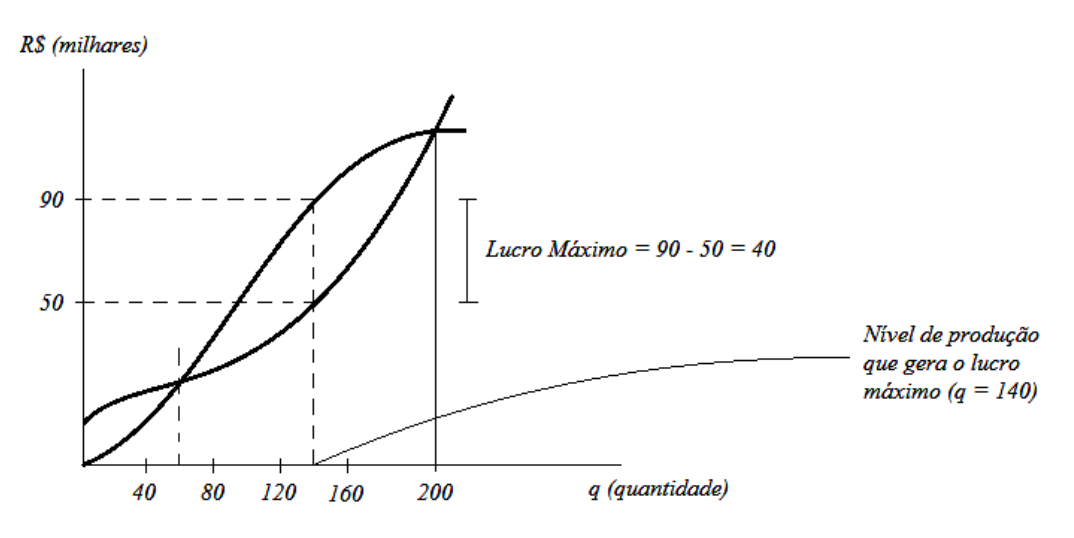

Figura 27 - Gráfico da Função Custo e da Função Receita

<span id="page-45-0"></span>Ao falarmos em lucro, observamos que ele é a diferença vertical entre as curvas Receita – Custo ou  $R(q) - C(q)$  em qualquer valor de q. Quando temos a Receita abaixo do Custo, a empresa, indústria ou o comerciante, está tendo prejuízo, já quando a receita está acima do Custo, está havendo Lucro. Analisando o gráfico o comerciante nestas condições, esta tendo lucro entre 50 e 200 quantidades, onde ele terá o lucro máximo, no momento em que a distância entre as curvas for maior possível (com a receita acima do custo), onde facilmente vemos que o lucro máximo ocorre em *q* = 140 unidades.

Assim como o Lucro é igual à Receita menos o Custo, o Lucro real é a distancia vertical entre as duas Curvas  $(R(q) e C(q))$ , logo em  $q = 140$ , o lucro máximo será:

 $R(140) - C(140) =$ R\$ 90 000,00 – R\$ 50 000,00 = R\$ 40 000,00

### <span id="page-46-0"></span>**4.4 APLICAÇÕES**

Tendo em vista tudo que nós estudamos e tratamos de definir e apresentar, veremos agora a importância e aplicabilidade do cálculo diferencial em problemas de economia e administração de empresas.

Problema 1:

Uma empresa produz artigos eletrônicos e o custo total envolvido na produção de *q* unidades de um produto é dado por  $C(q) = q^3 - 60q^2 + 1400q + 1000$ , com  $0 \leq q \leq 50$ ; onde cada unidade do produto custa R\$ 788,00. Que nível de produção maximiza o lucro? Encontre o custo total e o lucro total nesse nível de produção. Esboce os gráficos da funçãocusto e receita no mesmo par de eixos coordenados e indique o nível de produção que maximiza o lucro, o custo, a receita e o lucro correspondentes. [sugestão: os custos podem chegar a R\$ 46.000,00]. Problema adaptado  $1$ 

Solução:

Temos que as funções custo e receita são dadas por:

 $C(q) = q^3 - 60q^2 + 1400q + 1000e R(q) = 788q$ , já com relação a função lucro  $\pi(q)$  teremos:  $\pi(q) = R(q) - C(q)$ . Logo para encontrarmos que nível de produção maximiza o lucro, façamos:

 $\pi(q) = R(q) - C(q) \Rightarrow \pi(q) = 788q - (q^3 - 60q^2 + 1400q + 1000)$ , logo o lucro é dado pela função  $\pi(q) = -q^3 + 60q^2$ 

Calculando a 1ª derivada, para determinarmos os valores de *q*, temos:  $\pi'(q) = -3q^2 + 120q^2 - 612 \Rightarrow -q^2 + 40q^2 - 204$ , igualando a zero temos:  $-q^2+40q^2-204$ , então  $q^2-40q^2+204=0 \Rightarrow q=\frac{4}{3}$  $\frac{600-816}{2} = \frac{4}{3}$  $\frac{120}{2}$ , assim:  $q'=\frac{4}{3}$  $\frac{\pm 28}{2} \Rightarrow q' = 34$  ou  $q'' = \frac{4}{3}$  $\frac{-28}{2} \Rightarrow q'$ 

<sup>1</sup> HUGHES – HALLET, Deborah.Cálculo Aplicado; tradução Rafaela José Iorio Júnior. Rio de Janeiro: LTC, 2005. (Cáp. 4; p. 172; problema 4) Para sabermos onde o lucro será máximo (se é em *q* = 34 ou *q* = 6) devemos

aplicar o teste da  $2^a$  derivada em  $\pi$ , logo:

 $\pi'(q) = -3q^2 + 120q^2 - 612 \Rightarrow \pi''(q) = -6q + 120$ , onde teremos:  $\pi''(34) = -6(34) + 120 = -84 < 0$ , logo pelo teste da derivada segunda  $\pi$  é máximo quando *q* = 34.

Por outro lado,

 $\pi''(6) = -6(6) + 120 = 84 > 0$ , pelo teste da derivada segunda,  $\pi$  é mínimo quando *q* = 6, neste caso podemos dizer que a empresa tem prejuízo quando *q* = 6, logo o nível de produção que maximiza o lucro é em *q* = 34. Temos também que o custo total nesse nível de produção será:

 $C(34) = (34^3) - 60(34^2) + 1400(34) + 1000 = 18544$ ou ainda R\$ 18. 544, 00, observando a receita nesse nível de produção, temos:

 $R(34) = 788(34) = 26792$ ou ainda R\$ 26. 792, 00, portanto o lucro total será:

 $\pi(34) = R(34) - C(34) = 8248$ ou ainda R\$ 8. 248, 00

Para construirmos o gráfico necessitamos determinar o(s) ponto(s) críticos da função e para que valores a função cresce ou decresce. Logo, explorando a função custo temos:

 $C(q) = q^3 - 60q^2 + 1400q + 1000 \Rightarrow C'(q) = 3q^2 - 120q + 1400$ , onde  $\Delta = (-120)^2 - 4$ . (3). (1400) = -2400  $\Rightarrow \Delta < 0$ , onde temos que C'( ou seja  $C(q)$  é crescente. Agora utilizando o teste da 2<sup>ª</sup> derivada temos:

 $\mathcal{C}'$ 

Ou seja, em  $q = 20$  ocorre o ponto de inflexão de  $C$ .

Logo:

O gráfico tem concavidade voltada para cima quando  $C''(q) > 0$ ou  $0 \Rightarrow q > 20$ .

Temos também que se  $C''(q) < 0$ , o gráfico tem concavidade voltada para baixo, assim temos:

 $6q - 120 < 0 \Rightarrow q < 20$ .

Agora de posse dessas informações construiremos o gráfico (Figura 28):

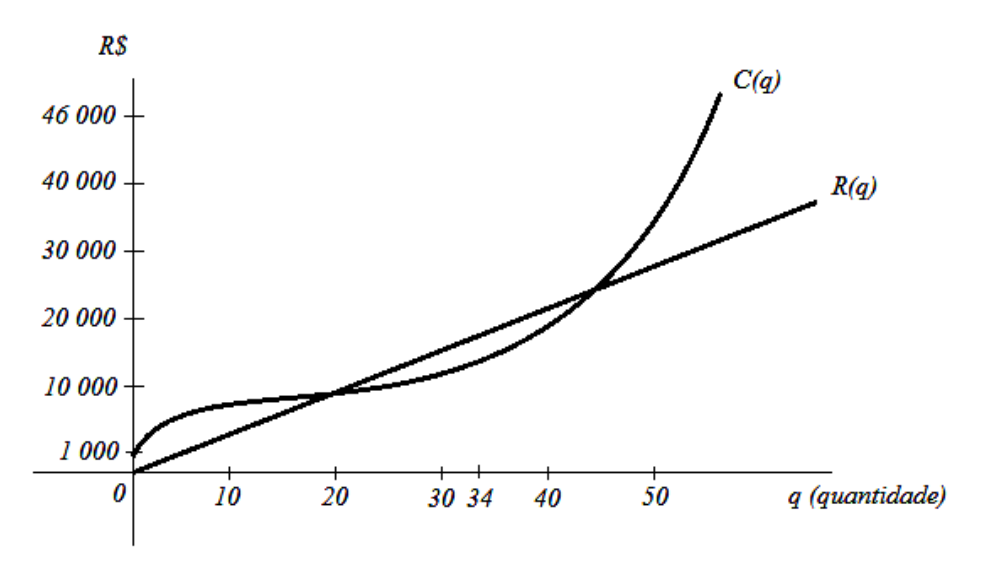

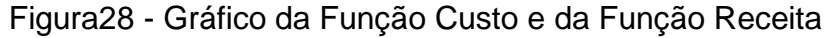

### <span id="page-48-0"></span>Problema 2:

O custo total envolvido na produção de *q* unidades de um produto, é dado por  $C(q) = q^3 - 6q^2 + 15q$  e a receita total é dada por  $R(q) = 6q$ . Demonstre que sendo as funções custo e receita, utilizadas dessa forma então o melhor que você consegue é ter a receita igual ao custo.

Solução:

Sabemos que a função lucro é dada por  $\pi(q) = R(q) - C(q)$ , logo utilizando a 1ª derivada temos:

$$
\pi(q) = 6q - (q^3 - 6q^2 + 15q) \Rightarrow \pi(q) = -q^3 + 6q^2 - 9q \Rightarrow \pi'(q)
$$
  
= -3q<sup>2</sup> + 12q - 9.

Calculando os pontos críticos da função  $\pi$ , temos:

$$
-3q^{2} + 12q - 9 = 0 \Rightarrow q = \frac{-12 \pm \sqrt{36}}{2(-3)} \Rightarrow q' = \frac{-12 + 6}{-6} = 1 \text{ ou } q'' = \frac{-12 - 6}{-6}
$$

$$
= 3
$$

Agora, aplicando estes valores de *q* nas funções custo e receita temos: Para *q* = 1:

 $C(1) = 1^3 - 6$ .  $(1)^2 + 15$ .  $(1) = 10eR(1) = 6$ .  $(1) = 6$  logo,  $\pi(1) = R(1) - C(1) = 6 - 10 = -4$ , não convêm, pois causa prejuízo,

Para 
$$
q = 3
$$
:  
\n $C(3) = 3^3 - 6$ .  $(3)^2 + 15$ .  $(3) = 18eR(3) = 6$ .  $(3) = 18 \text{ logo}$ ,

 $\pi(3) = R(3) - C(3) = 18 - 18 = 0.$ Portanto, sendo  $R(q) = 6q e C(q) = q^3 - 6q^2 + 15q$ , o melhor que se consegue é ter a receita igual ao custo.

Problema 3:

Uma loja que vende cimento tem que decidir com que frequência e quais quantidades deve pedir aos produtores. Sai mais barato na média, fazer pedidos grandes, pois isto reduz o custo do pedido por unidade. Por outro lado, pedidos grandes significam gastos maiores com armazenamento. A loja sempre faz pedidos da mesma quantidade, *q*. O custo total, *C*, dos pedidos e do armazenamento é dado por  $C(q)=\frac{1}{q}$  $\frac{300}{q} + 4q$ . Que valor de *q* correspondente ao custo mínimo total?

### Solução:

Temos que o custo total é dado por  $C(q) = \frac{1}{2}$  $\frac{300}{q}$  + 4q, logo utilizando a 1ª derivada, temos: temos: temos: temos: temos: temos: temos: temos: temos: temos: temos: temos: temos: temos: temos: temos: temos: temos: temos: temos: temos: temos: temos: temos: temos: temos: temos: temos: temos: temos: te

$$
C'(q) = -\frac{1600}{q^2} + 4
$$
, fazendo  $C'(q) = 0$ , obtenos:

 $-\frac{1}{2}$  $\frac{600}{q^2} + 4 = 0 \Rightarrow -1600 = -4q^2$ . (-1)  $\Rightarrow 1600 = 4q^2 \Rightarrow q^2 = \frac{1}{2}$  $rac{600}{4} \Rightarrow q^2$  $q = \pm \sqrt{400} \Rightarrow q = \pm 20$ . Onde  $q = -20$  não convêm pois q trata de quantidade e  $q > 0$ . Assim utilizando o teste da 2<sup>ª</sup> derivada temos:

$$
C''(q) = \frac{1600 \cdot 2q}{q^4} + 0 \Rightarrow C''(q) = \frac{3200q}{q^4}, \text{onde } \frac{3200q}{q^4} > 0, \text{ pois } q > 0. \text{ Assim:}
$$

$$
C''(q) = \frac{3200 \cdot (20)}{(20)^4} = 0,4 > 0, \text{ logo:}
$$

$$
C(20) = \frac{1600}{20} + 4 \cdot (20) = 160.
$$

Portanto, o custo é mínimo quando *q* = 20.

#### <span id="page-50-0"></span>**5. CONSIDERAÇÕES FINAIS**

Nos dias atuais a presença da Matemática vem sendo observada de uma maneira mais clara e objetiva, nas mais variadas áreas e campos de conhecimento e estudo. Ela também esta começando a ser percebida no dia – dia do ser humano, tendo em vista a grande necessidade de solucionar determinadas situações ou ate mesmo tomar algumas decisões. Hoje é muito comum a presença da Matemática, em especial o Cálculo Diferencial, na engenharia, na Medicina e principalmente na Economia e Administração, área esta explorada por nós neste trabalho.

Como podemos ver neste trabalho, a derivada, permite aos economistas e administradores analisar, interpretar e ver qual decisão mais viável deve ser tomada.

Podemos perceber que as relações existentes entre o Cálculo, a ciência Econômica e a Administração de Empresas, são de grande utilidade e fácil aplicação para os economistas de um modo geral, que se deparam e tentam chegar a soluções e a caminhos que levem diretamente ao alcance do lucro, lucro este responsável pela sobrevivência das empresas.

Ao se falar de Matemática, já se forma em algumas pessoas uma barreia, onde o individuo tem consigo mesmo a ideia de que a Matematica é muito difícil de ser compreendida e ainda mais de ser aplicada e interpretada. A rejeição é maior quando fazemos referência ao Cálculo Diferencial, onde para alguns o nome Cálculo já é um pesadelo e algo que não é bom de trabalhar e compreender.

Por isso, buscamos colaborar com o entendimento de alunos, professores, economistas e ao publico leitor deste trabalho que busquem ver a presença da Matemática no dia – dia e se perguntam para que serve o Cálculo Diferencial. Procuramos ver e estabelecer algumas relações de uma maneira mais clara e objetiva, reforçando algumas definições e teoremas, afim de que o individuo ao trabalhar com a Derivada, possa fazer da mesma uma ferramenta a mais para melhorar seus conhecimentos, tomar decisões certas e saber a fundamental importância e a grande aplicabilidade da Matemática nas mais variadas áreas do conhecimento humano.

# <span id="page-51-0"></span>**REFERÊNCIAS BIBLIOGRÁFICAS**

ÁVILA, Geraldo Severo de Souza. Cálculo 1: Funções de uma variável. Rio de Janeiro: Livros Técnicose Científicos. Editora S. A, 1983.

BIANCHINI, Edvaldo, PACCOLA, Herval. Matemática. Vol. 1: Versão Alfa. 2ª Ed. rev. e amp. São Paulo: Moderna, 1995.

BOYER, Carl B. História da matemática.Revista por Uta C. Merzbach; tradução Elza f. Gomide.2ª Edição. São Paulo: Edgard Blucher: 1996.

GIOVANNI*,* José Ruy, BONJORNO, José Roberto. Matemática Completa. 2ª Ed. Renov. São Paulo: FTD, 2005.

HUGHES – HALLET, Deborah.Cálculo Aplicado; tradução Rafaela José Iorio Júnior. Rio de Janeiro: LTC, 2005.

SILVA, Sebastião Medeiros da.*Matemática*: Para os cursos de economia, administração, ciências contábeis. São Paulo: Atlas, 1999.

WEIR, Maurice D. Cálculo (George B. Thomas Jr.) volume 1; tradução Thelma Guimarães e Leila Maria Vasconcelos Figueiredo; revisão técnica Claudio Hirofume Asano. São Paulo: Addison Wesley: 2009.